# Musik-Theorielehrgang Band 1 *Heft für Schülerinnen und Schüler*

#### **Liebe Musikbegeisterte, liebe Kolleginnen und Kollegen!**

Dieser Lehrgang wurde ursprünglich für Schülerinnen und Schüler der Klassen 5 entworfen, als musiktheoretisches Begleitmaterial für Bläserklassen. Der Lehrgang kann und soll aber auch völlig unabhängig davon in allen möglichen Lerngruppen von "jung bis alt" benutzt werden. Ziel dieses Lehrgangs ist es fundierte Grundkenntnisse im "Notenlesen" zu vermitteln – insbesondere hinsichtlich der Bewältigung einer "Orchesterstimme" im ersten Jahr einer Bläserklasse. Er dient

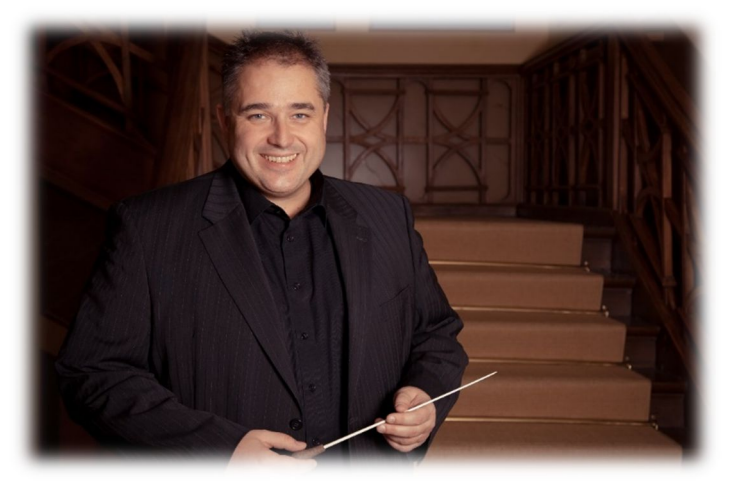

ferner auch zur Vorbereitung auf das Jugendmusikleistungsabzeichen "Kleine Stimmgabel" (Vorstufe zu "D1").

#### **Folgende Aspekte waren für mich in der Entwicklung zudem wesentlich:**

#### **Wenig Zeitverlust im praktischen Unterricht**

- o Die Arbeitsblätter/Wochenpläne können im Selbststudium von den SuS bearbeitet werden, so dass wenig Unterrichtszeit für den so kostbaren praktischen Unterricht (besonders in Chor- oder Bläserklassen) verloren geht
- **Korrekturfreundlichkeit**
	- o Die Ergebnisse der SuS (Schülerinnen und Schüler) können relativ schnell von der Lehrkraft korrigiert werden
- **Doppelte Nachhaltigkeit**
	- o Nachhaltige Vermittlung eines musiktheoretischen Fundaments
	- o Umweltschonung: Das Material muss nur einmal gedruckt und gebunden werden und kann dann immer wieder verwendet werden (– oder auch rein digital!)

Ich danke meinen vielen Bläserklassenkindern an der KSS für die vielen Erfahrungen, die diesen Lehrgang möglich gemacht haben. Besonders danke ich meiner Familie, dass sie mir die vielen Stunden, die ich in den Musikunterricht investiere, erlaubt.

Claus Carsten Behrendt (Weihnachtsferien im Dezember 2020)

 $\rightarrow$  KEINE EINTRAGUNGEN AUF DIESEM ARBEITSBLATT!!!

### **Inhaltsverzeichnis**

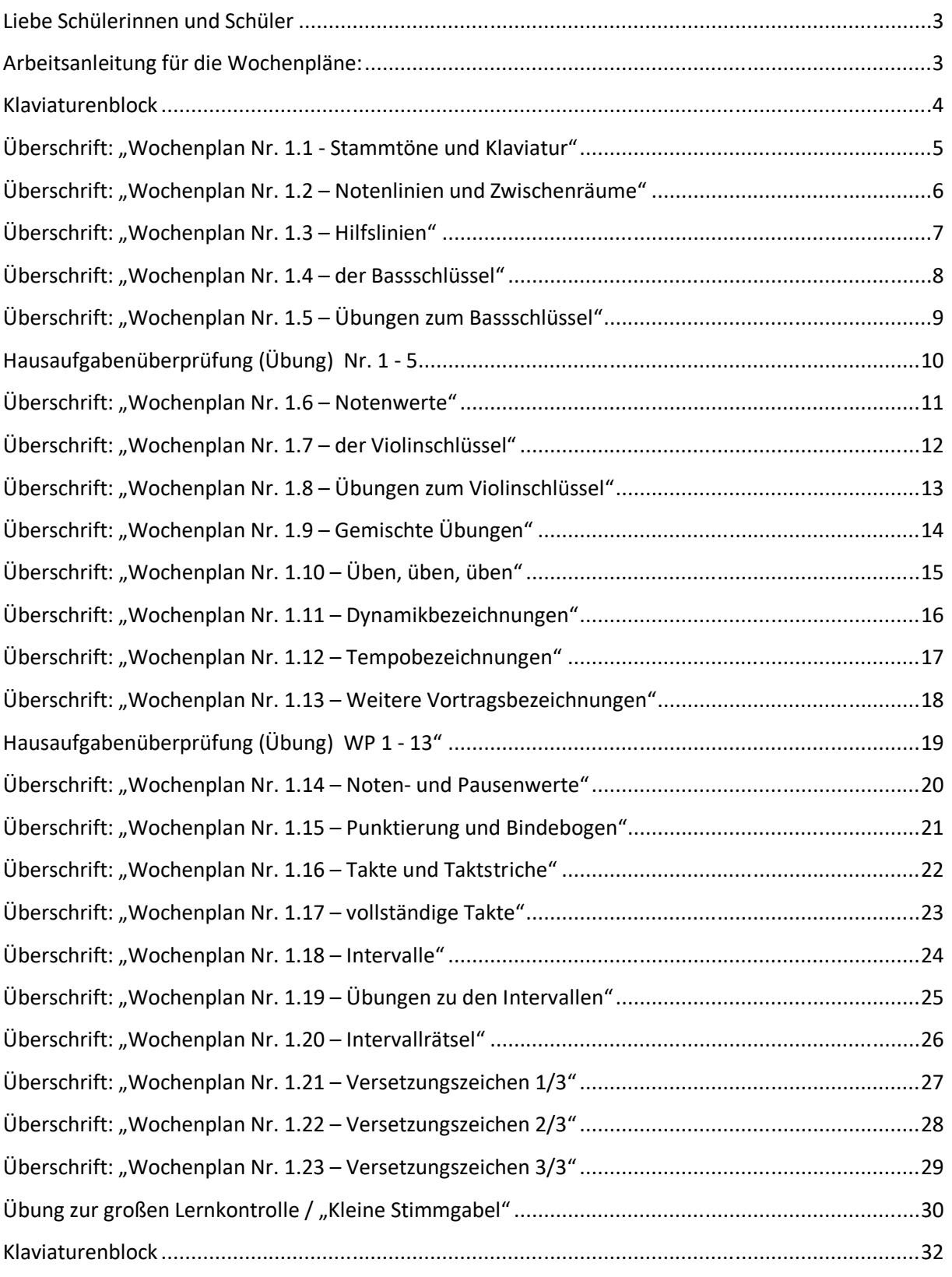

 $\rightarrow$  KEINE EINTRAGUNGEN AUF DIESEM ARBEITSBLATT!!!  $\leftarrow$ 

### **Liebe Schülerinnen und Schüler**

Dieser Musik-Lehrgang in Form von Wochenplänen begleitet Euch über ein Schuljahr hinweg in Eurer Bläserklasse / im Musikunterricht. Wenn Ihr die Aufgabenstellungen richtig befolgt (siehe Arbeitsanleitung unten) und die einzelnen Wochenpläne gründlich und ordentlich bearbeitet, werdet Ihr Euch hervorragend mit Noten auskennen und damit noch besser singen oder auf Euren Instrumenten spielen und Musik verstehen können. Denn wer sicher die Notenschrift beherrscht, der ist eine verlässliche Stütze eines jeden Orchesters oder Chores.

Zusätzliche Videolernkurse und interaktive Übungen findet Ihr auf meiner Homepage: www.ccerklärt.de und auf meinem Youtubekanal "ccerklärt".

In den Videos habe ich jeden Wochenplan erklärt und auf der Homepage findet Ihr zusätzliche Online-Übungen. Klickt Euch doch einfach mal durch! Schaut bitte auch immer mal wieder auf meiner Homepage vorbei, es kommen ständig neue Sachen hinzu.

Viel Erfolg beim Musikmachen!

Euer Musiklehrer / Eure Musiklehrerin

#### **Arbeitsanleitung für die Wochenpläne:**

- Zu Beginn des Schuljahres bekommt Ihr alle Wochenpläne in einem Ordner. In diesen Ordner tragt Ihr **NICHTS** ein!!! Am Ende des Schuljahres gebt Ihr den Ordner in gepflegtem Zustand wieder ab (am besten verstaut Ihr ihn sicher in Eurem Schreibtisch zu Hause)!
- Immer bis spätestens zum Freitag einer Woche (früher geht aber auch) bearbeitet Ihr einen Wochenplan und gebt diesen bei Eurem Musiklehrer ab.
- **Zum Bearbeiten benötigt Ihr:** 
	- o einen gespitzten Bleistift (**Alle Noten + Vorzeichen + Notenschlüssel + Taktstriche werden mit Bleistift geschrieben**)
	- o Einen **Füller für die Texte, Notennamen, Lautstärkebezeichnungen, …**
	- o ein **DIN A4-Notenheft** (mit Hilfslinien) am besten mit Abheftmechanik für Arbeitsblätter (fragt Euren Musiklehrer/-in)
	- o sonstiges Schreibzubehör (**Radiergummi, Lineal, Schere, Kleber**…)
- Befolgt die Arbeitsanweisungen bitte sehr genau und **arbeitet sehr gründlich und ordentlich**!
- **Auf die Arbeitsblätter zu den Wochenplänen wird nichts geschrieben!** Alle Aufgaben werden im **Notenheft** gelöst!!!
- **Als Überschrift zu jeder Aufzeichnung** gehört in Euer Notenheft: **Wochenplan Nr.X Thema + Datum**
- Auswendiglernen: Wenn die Arbeitsanweisung lautet "lerne auswendig", dann sollt Ihr den Inhalt richtig wiedergeben können, nicht unbedingt "wortwörtlich" auswendig lernen.
- **Die Gesamtnote** am Ende des Schuljahres setzt sich zusammen aus der **Arbeit im Unterricht** (Instrumentenhandhabung, Musizieren, usw.), der **Arbeit in den Registerstunden**, der **Heftführung** (Wochenpläne), Leistungen bei den **Hausaufgabenüberprüfungen** und in den **Lernkontrollen**, der **Leistungen bei Konzerten, Wettbewerben** und sonstigen Veranstaltungen. Angestrebt ist in der Klasse 5 das Erreichen des Jugendmusikleistungsabzeichens der Landesmusikjugend Hessen: "Kleine Stimmgabel".

 $\rightarrow$  KEINE EINTRAGUNGEN AUF DIESEM ARBEITSBLATT!!!

### (Lernvideos + Onlineübungen + Band 2 und vieles mehr unter www.ccerklärt.de) Stand: 20.12.2020

### **Klaviaturenblock**

**Klaviaturen zum Ausschneiden (Bei Bedarf bitte kopieren!***)*

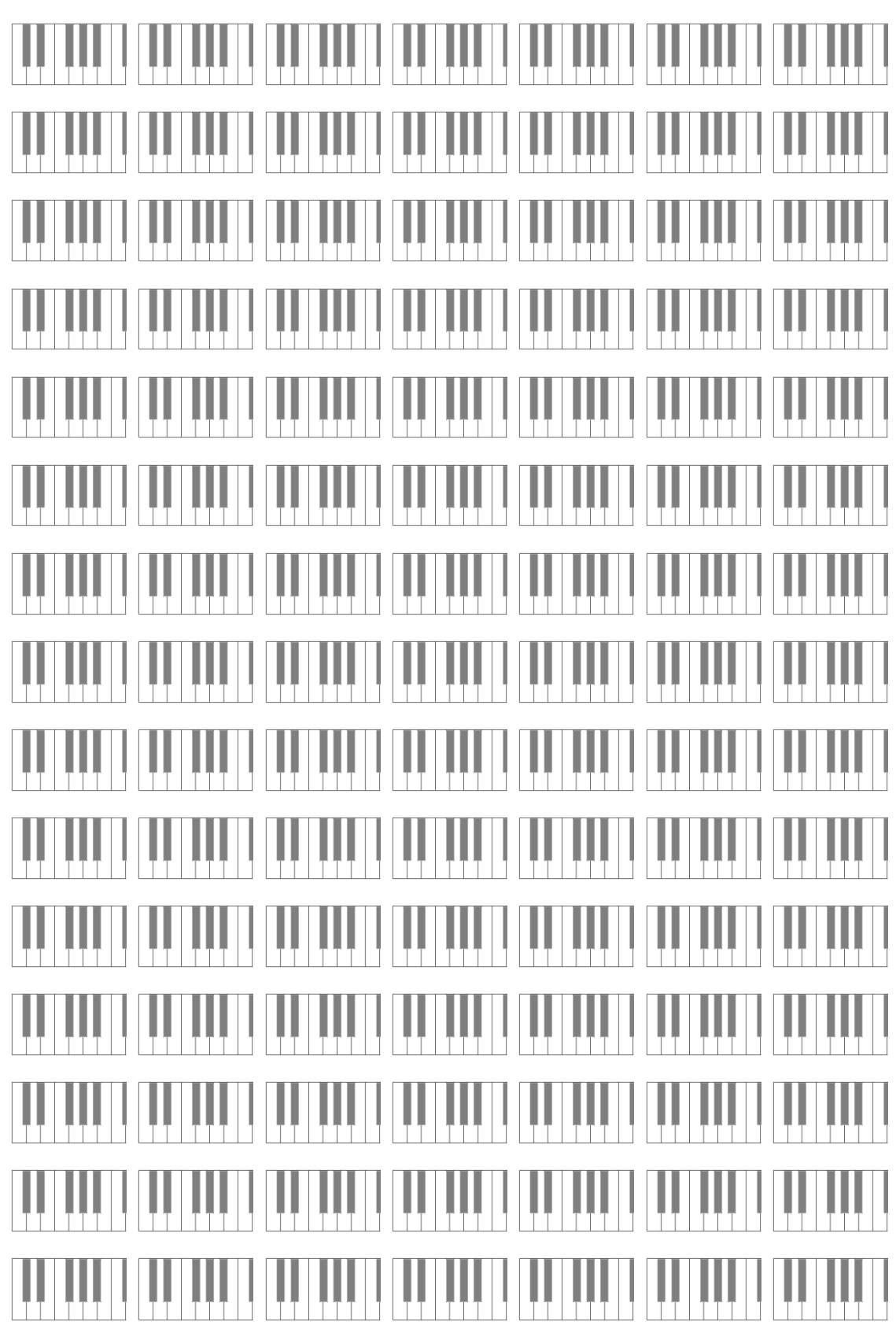

 $\rightarrow$  KEINE EINTRAGUNGEN AUF DIESEM ARBEITSBLATT!!!

### **Überschrift: "Wochenplan Nr. 1.1 - Stammtöne und Klaviatur"**

#### **Stammtöne**

Auf dem Bild rechts siehst du einen Tasten-Ausschnitt von einem Klavier. Einen solchen Ausschnitt nennt man **Klaviatur**. Unsere Notenschrift entspricht ganz genau den weißen Tasten auf einer Klaviatur. Die Töne auf den weißen Tasten der Klaviatur nennt man **Stammtöne**. Die sieben Stammtöne haben immer die gleiche

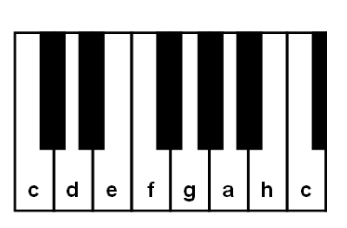

Reihenfolge und heißen: **c,d,e,f,g,a,h,(c,d,e,f,g,…)**. Beim c fangen die Stammtöne immer wieder von vorne and and a series of the series of the series of the series of the series of the series of the series of the series of the series of the series of the series of the series of the series of the series of the series of

*HOPPLA!* Die weißen Tasten auf einem Klavier sind ja gar nicht beschriftet!! Woher weiß man dann, welcher Ton auf welcher Taste liegt???

**Tipp:** Links neben einer Zweiergruppe schwarzer Tasten findest du immer das "c", links neben einer Dreiergruppe schwarzer Tasten findest du immer das "f". Zweier- und Dreiergruppen wechseln sich ab.

#### **Übung 1: Basisübung:**

Du siehst unten in Abbildung 1 einen größeren Ausschnitt aus einer Klaviatur. Schreibe zu jeder Zahl den passenden Notennamen in dein Heft *(Die Klaviatur musst du nicht abzeichnen)*. Das soll dann ungefähr so aussehen: 1=e 2=c 3=h… *Diese Beispiellösungen stimmen natürlich nicht ;-)*

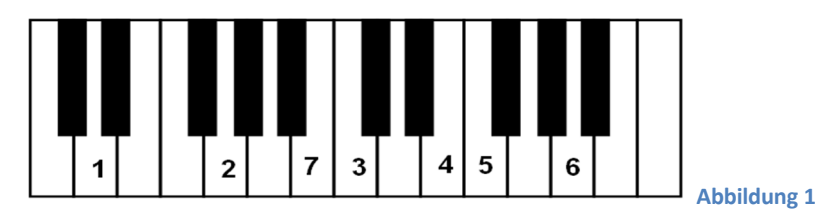

#### **Übung 2: Aufbauübung:**

In der folgenden Tabelle sind drei Wörter "verschlüsselt". Finde heraus wie die drei Wörter lauten und schreibe diese drei Wörter dann in dein Heft.

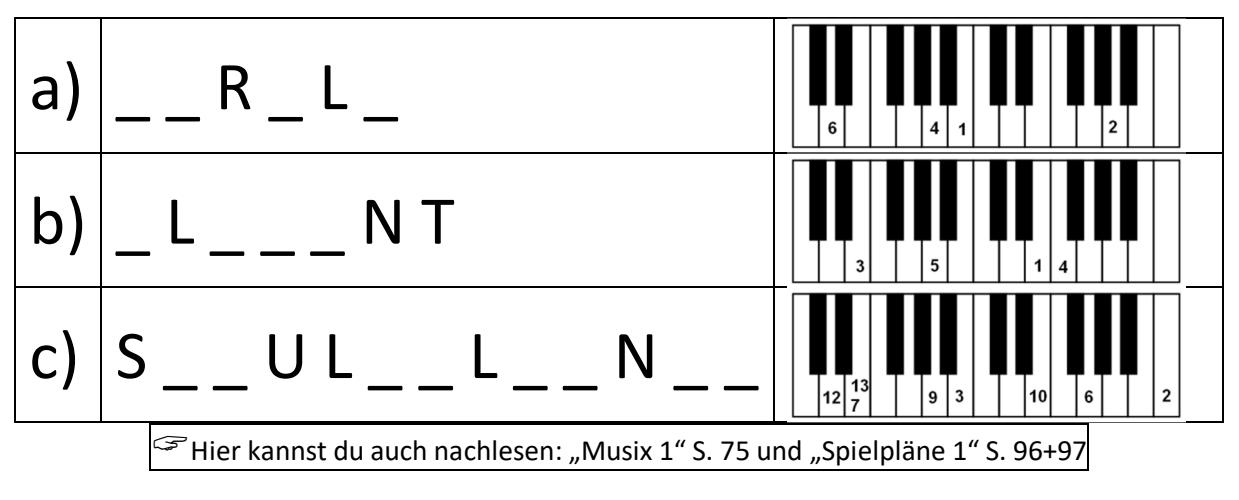

**Videolink: https://youtu.be/2d61V\_5mwdU**

 $\rightarrow$  KEINE EINTRAGUNGEN AUF DIESEM ARBEITSBLATT!!!

#### *Musik-Theorielehrgang Band 1 von Claus Carsten Behrendt*

(Lernvideos + Onlineübungen + Band 2 und vieles mehr unter www.ccerklärt.de) Stand: 20.12.2020

### **Überschrift: "Wochenplan Nr. 1.2 – Notenlinien und Zwischenräume"**

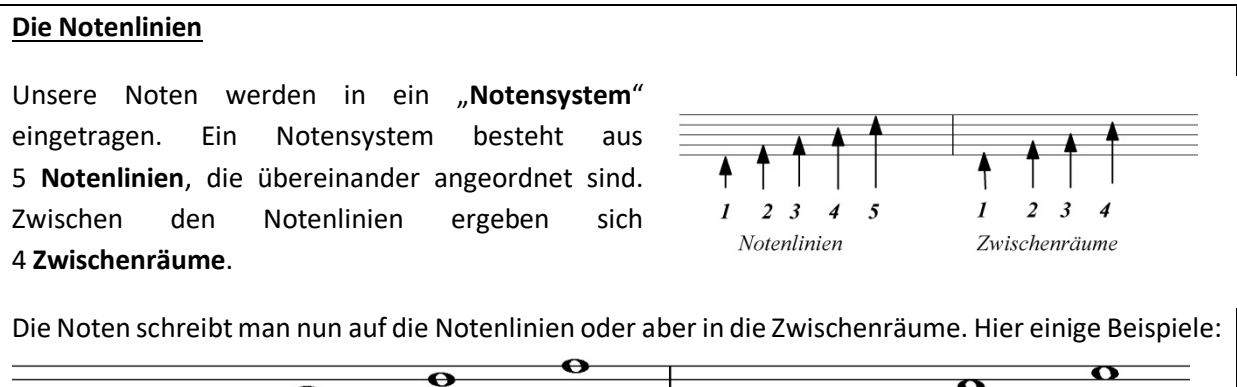

 $\bullet$ 

 $\bullet$ 

#### **Übung 1: Basisübung:**

 $\overline{\bullet}$ 

Α

 $\overline{\bullet}$ 

Finde die Lösungswörter heraus, indem du die Namen der Tasten auf den Zahlen zuordnest. Schreibe die Wörter in Dein Heft auf! *(Vergiss die Überschrift "Wochenplan Nr. 2 – Notenlinien und Zwischenräume" nicht!)*

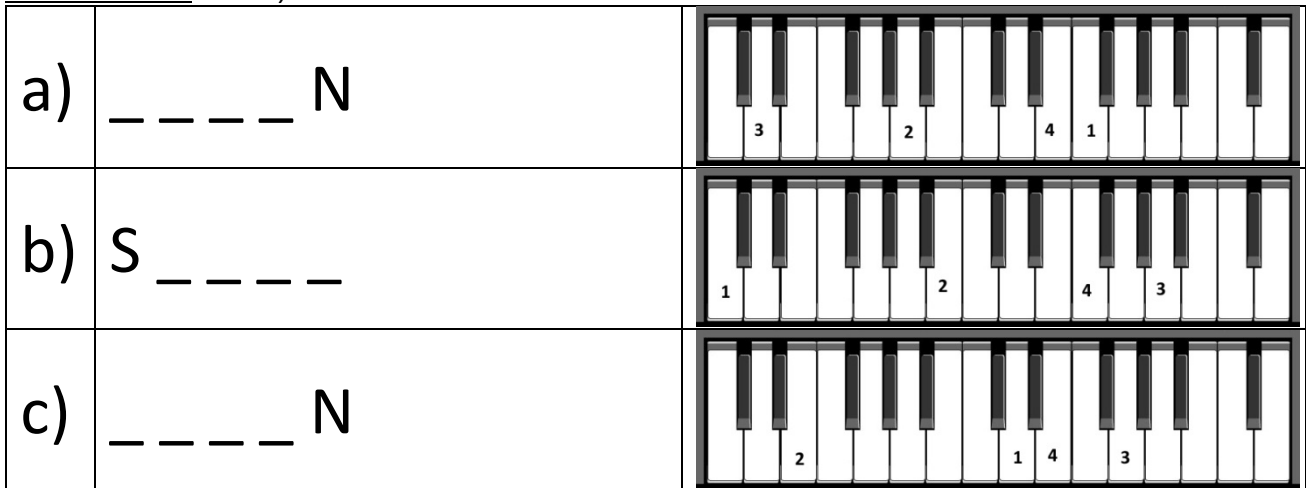

**Übung 2: Aufbauübung:** 

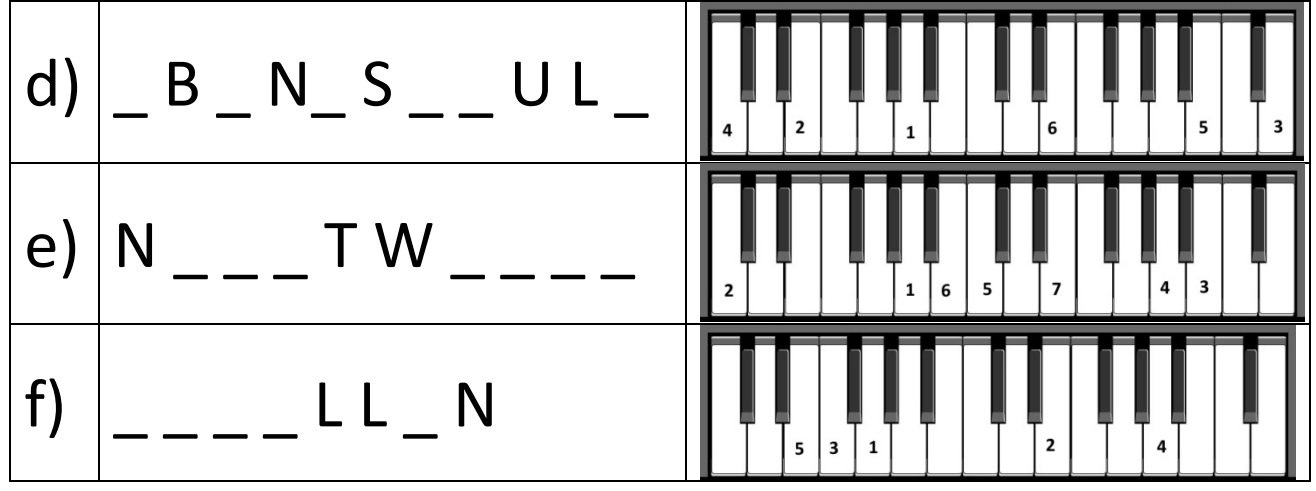

Hier kannst du auch nachlesen: Lehrbuch Spielpläne <sup>1</sup> - Seite <sup>96</sup> und <sup>97</sup> **Erklärvideo: https://youtu.be/S0Gun63NHdw**

 $\rightarrow$  KEINE EINTRAGUNGEN AUF DIESEM ARBEITSBLATT!!!

### **Überschrift: "Wochenplan Nr. 1.3 – Hilfslinien"**

#### **Die Hilfslinien**

Nicht immer reichen die fünf Notenlinien und vier Zwischenräume in unserem Notensystem aus. Für besonders hohe Töne oder besonders tiefe Töne muss man das Notensystem durch sogenannte **"Hilfslinien"** erweitern. (*Hohe Töne stehen dann auf oder zwischen Hilfslinien über dem Notensystem, tiefe Töne stehen auf oder zwischen Hilfslinien unterhalb des Notensystems.)*

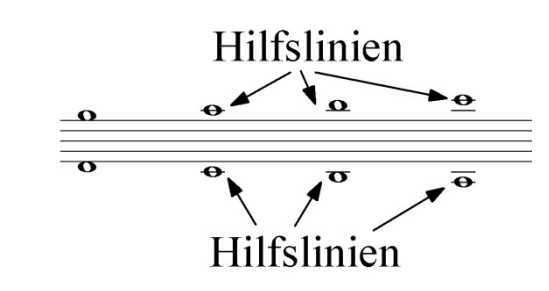

*Tipp: Trage alle Hilfslinien immer mit einem Bleistift ein, auch wenn in Deinem Notenheft bereits Hilfslinien vorgedruckt sind. Das erhöht die Lesbarkeit.*

#### **Übung 1: Basisübung:**

Schreibe folgende Sätze mit der richtigen Wortauswahl in Dein Heft. Die möglichen Lösungswörter stehen in Klammern hinter dem Satz – nur ein Wort ist richtig! *Nicht die Überschrift vergessen!*

- 1.) Unser Notensystem hat ……. Notenlinien. *(fünf, sechs, sieben)*
- 2.) Wenn man auf der Klaviatur um eine Taste nach rechts geht, wird der Ton…….. . *(höher, tiefer)*
- 3.) Wenn man sehr hohe oder tiefe Töne aufschreiben muss und das Notensystem nicht mehr ausreicht, dann muss man …… benutzen. *(Zwischenräume, Hilfslinien, Notenlinien)*
- 4.) Sehr tiefe Töne schreibt man auf Hilfslinien ……… des Notensystems. *(oberhalb, unterhalb)*

#### **Übung 2: Aufbauübung:**

Schreibe in Dein Notenheft mit einem Bleistift fünf verschiedene Noten **auf den Notenlinien** und vier verschiedene Noten **in den Zwischenräumen**. Schreibe dann noch einige Noten mit Hilfslinien. *Achtung: Die Hilfslinien, die du in Deinem Notenheft schon hellgrau vorgedruckt siehst, solltest Du immer nochmal mit einem Bleistift nachzeichnen, damit man sie besser sieht.*

*Ungefähr so sollte das dann in Deinem Heft aussehen:*

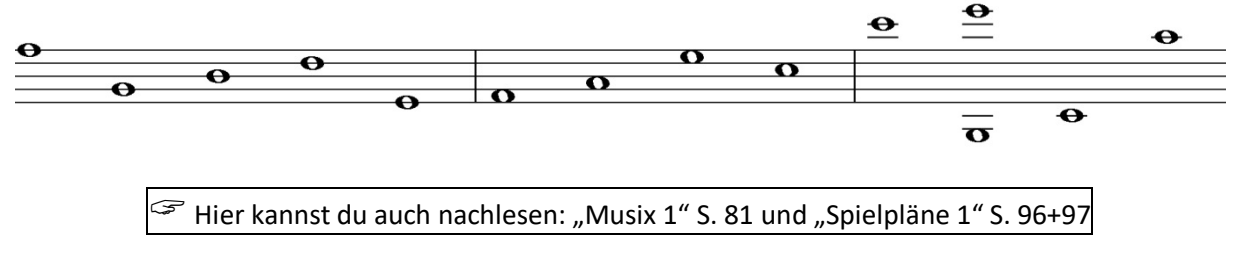

#### **Erklärvideo:** https://youtu.be/h1yUkdN7zW0

#### $\rightarrow$  KEINE EINTRAGUNGEN AUF DIESEM ARBEITSBLATT!!!  $\leftarrow$

#### *Musik-Theorielehrgang Band 1 von Claus Carsten Behrendt*

(Lernvideos + Onlineübungen + Band 2 und vieles mehr unter www.ccerklärt.de) Stand: 20.12.2020

### **Überschrift: "Wochenplan Nr. 1.4 – der Bassschlüssel"**

**Notenschlüssel:** Notenschlüssel dienen in der Musik dazu im Notensystem (fünf Notenlinien und vier Zwischenräume) einen Ton festzulegen. Aus diesem festgelegten Ton ergeben sich dann alle anderen Notennamen. In unserer Bläserklasse werden der g-Schlüssel (**Violinschlüssel**) und der f-Schlüssel (**Bassschlüssel**) am häufigsten benutzt, aber es gibt auch noch andere. Beide Schlüssel sollst du lesen können, auch wenn du Ihn nicht für Dein Instrument benötigst. Dies ist wichtig, damit du dich mit allen Orchestermitgliedern musikalisch "unterhalten" kannst.

#### **Der f-Schlüssel (=Basschlüssel) legt den Ton "f" fest:**

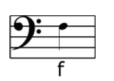

Von diesem "f" kann man nun alle anderen Töne abzählen, denn die Reihenfolge der Stammtöne kennst du ja schon (c,d,e,f,g,a,h,c).

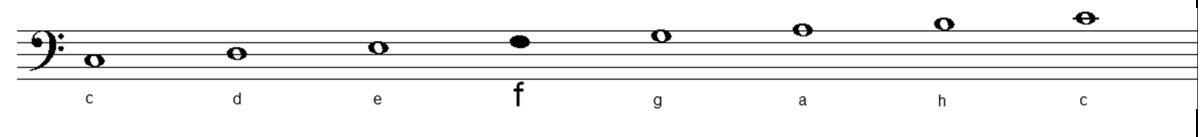

#### **Übung 1: Basisübung:**

Übe das Schreiben des Bassschlüssels – wie man das schrittweise machen kann siehst du hier:

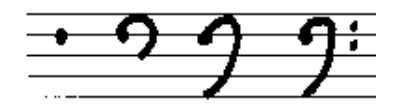

Wenn du den Bassschlüssel gut zeichnen kannst, dann schreibe sehr ordentlich eine komplette Zeile mit Bassschlüsseln in dein Notenheft. Das sollte dann ungefähr so aussehen:

#### **Übung 2: Aufbauübung:**

Schreibe folgende Noten in dein Notenheft ab (Bassschlüssel nicht vergessen) und notiere den jeweiligen Notennamen unter die zugehörige Note.

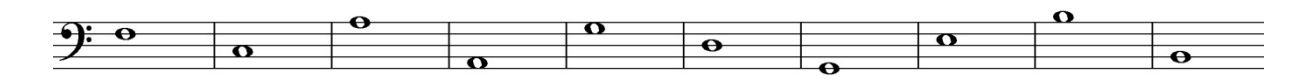

**Übrigens:** Der Notenwert dieser Noten ohne Notenhals heißt "ganze Note".

*Hilfestellung:* Denke daran, dass die Stammtonreihe immer wieder beim "c" anfängt: …,**c**,d,e,f,g,a,h,**c**,d,e,f,g,a,h,**c**,d,e,f,g,…

Hier kannst du auch nachlesen: Lehrbuch Spielpläne <sup>1</sup> - Seite 119; Lehrbuch Musix: S. <sup>198</sup>

**Erklärvideo:** https://youtu.be/jT56PdMGq2k

 $\rightarrow$  KEINE EINTRAGUNGEN AUF DIESEM ARBEITSBLATT!!!

### **Überschrift: "Wochenplan Nr. 1.5 – Übungen zum Bassschlüssel"**

Hier findest du viele Übungen zum Bassschlüssel. Löse alle Aufgaben, damit du diesen wichtigen Notenschlüssel ganz sicher beherrschst!

#### **Übung 1: Basisübung:**

Schreibe folgende Zeile (mit den Taktstrichen) ab und notiere dann die richtigen Noten in Notenschrift:

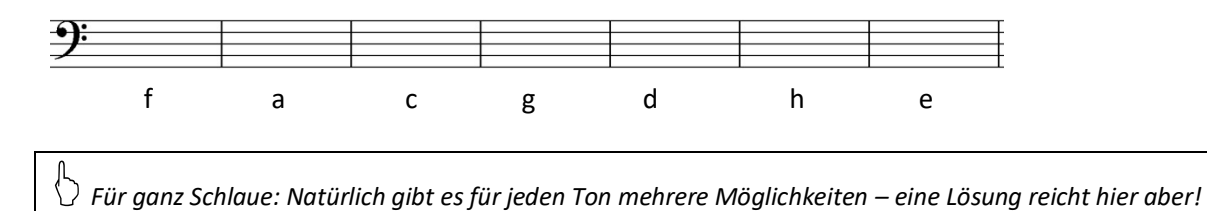

#### **Übung 2: Aufbauübung:**

Schneide eine Zeile mit Klaviaturen aus Deinem Klaviaturenblock ab und klebe sie in Dein Notenheft ein (**Achtung**! Lasse darüber eine Notenzeile frei!), Schreibe nun die folgenden Noten in Dein Notenheft ab (Bassschlüssel nicht vergessen). Notiere eine Note genau über einer Klaviatur. Notiere die jeweiligen Notennamen unter die zugehörigen Noten und kreuze die jeweils richtige Taste auf der Klaviatur an!

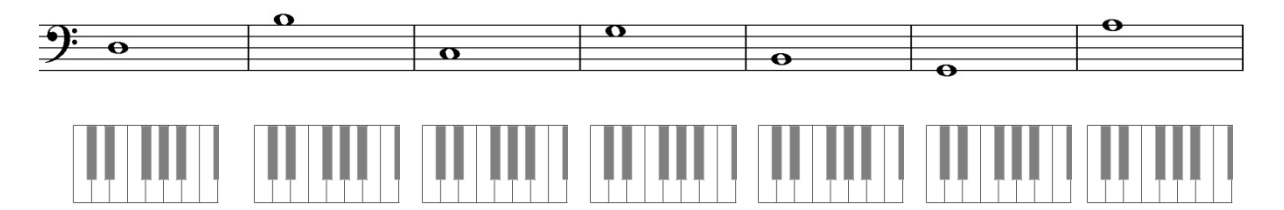

#### **Übung 3: Aufbauübung:**

Diese Übung ist wie Aufgabe 2 nur "andersherum". Notiere die angegeben Noten in Notenschrift in das Notensystem und kreuze die richtigen Tasten auf der Klaviatur an! (Die Klaviaturen musst du vorher natürlich ausschneiden und einkleben!)

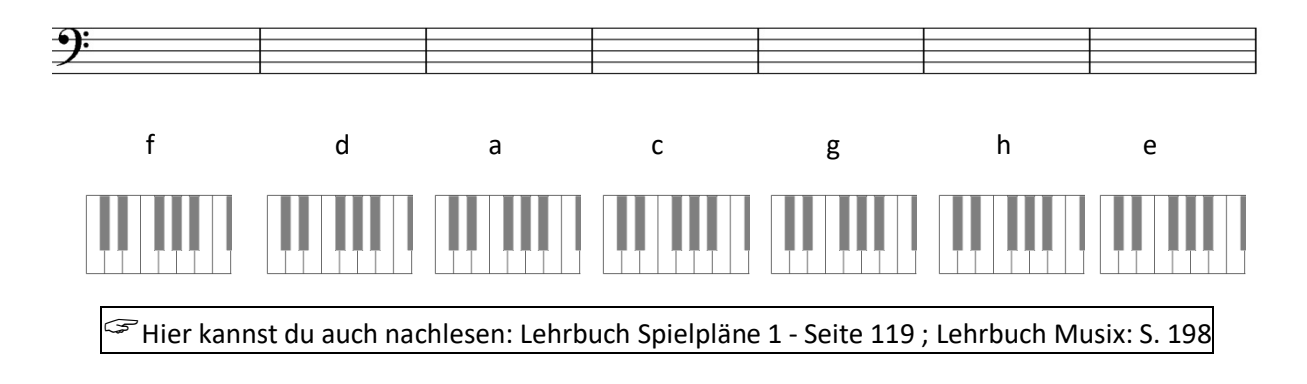

**Erklärvideo:** https://youtu.be/HgvZj1\_xXDk

 $\rightarrow$  KEINE EINTRAGUNGEN AUF DIESEM ARBEITSBLATT!!!

#### (Lernvideos + Onlineübungen + Band 2 und vieles mehr unter www.ccerklärt.de) Stand: 20.12.2020

### **Hausaufgabenüberprüfung (Übung) Nr. 1 - 5**

Diese Übung zu der Hausaufgabenüberprüfung Nr.1 sieht fast so aus, wie die "richtige" Hausaufgabenüberprüfung, die du in der nächsten Woche schreiben wirst. Mit dieser Übung kannst du also überprüfen, ob du alles verstanden hast. Falls du etwas noch nicht verstanden hast, dann kannst du das nachlesen (z.B. in Deinem Musikbuch) oder Deinen Lehrer fragen!

#### **Aufgabe 1:** (6 Punkte)

- a) Schreibe die sieben Stammtöne als Buchstaben auf!
- b) Bei welchem Ton wiederholt sich die Stammtonreihe immer wieder?
- c) Wie heißt der Fachbegriff für eine "Klavier-Tastatur"?
- d) Wie viele Linien hat unser Notensystem?
- e) Wenn man auf der Klaviatur nach links geht, wird der Ton höher oder tiefer?
- f) Wenn man sehr hohe oder tiefe Töne aufschreiben möchte benutzt man zusätzlich zum Notensystem was?

#### **Aufgabe 2:** (7 Punkte)

Benenne die mit Zahlen angegebenen Tasten auf der Klaviatur!

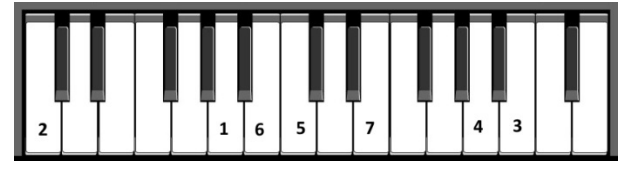

#### **Aufgabe 3:** (7 Punkte)

- a) Zeichne einen Bassschlüssel! Achte auf die richtige Lage der "beiden Punkte"!
- b) Schreibe die folgenden Noten ab und klebe Klaviaturen darunter. Benenne die Noten und markiere die zugehörige Taste auf der Klaviatur!

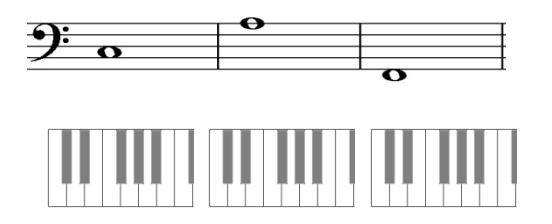

**Aufgabe 4:** (6 Punkte)

a) Benenne die markierte Taste und notiere diese als Noten in Notenschrift in Dein Heft!

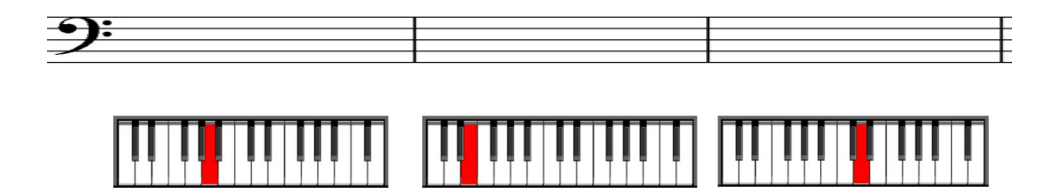

Du kannst 26 Punkte erreichen! Viel Erfolg!

 $\rightarrow$  KEINE EINTRAGUNGEN AUF DIESEM ARBEITSBLATT!!!

### **Überschrift: "Wochenplan Nr. 1.6 – Notenwerte"**

Eine Note gibt nicht nur die Tonhöhe an, sondern auch die Tondauer – den sogenannten "Notenwert". Während die Tonhöhe durch die Lage des Notenkopfes im Liniensystem dargestellt wird, stellt sich der Notenwert durch die Form des Notenkopfes dar.

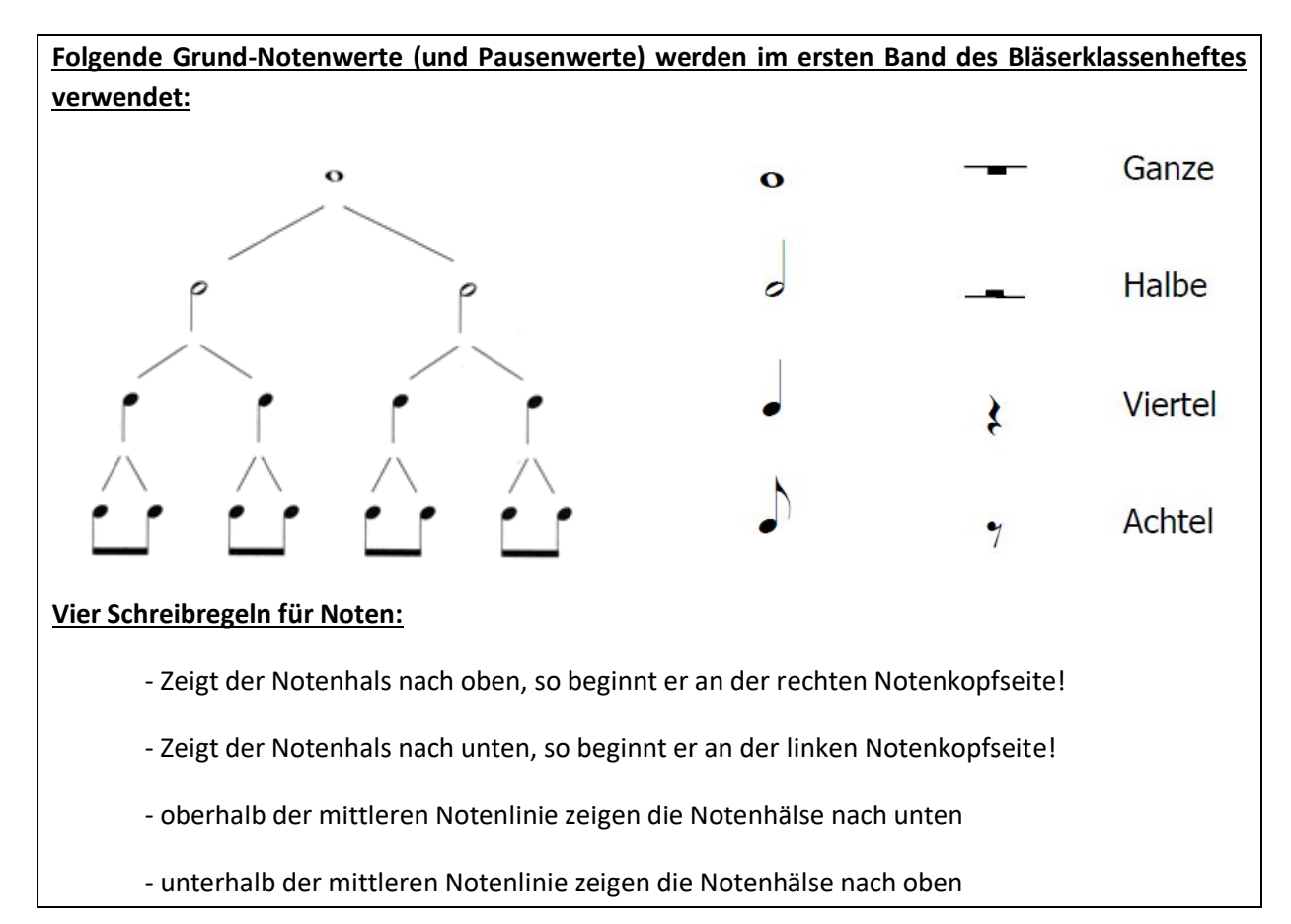

#### **Übung 1: Basisübung:**

Auf der Seite 38 im Bläserklassenheft (Accent on Achievement 1) findest du 10 Übungen, die du sprechen, klatschen und spielen sollst. Übe diese Zeilen, bis du alle ganz sicher beherrschst. Besonders gut ist es, wenn du diese Übungen mit einer Freundin / einem Freund übst, die/der kontrolliert, ob du alles sicher kannst.

#### **Übung 2: Basisübung:**

Übe folgende Zeilen (sprechen – auf der Silbe "da", klatschen, klopfen)

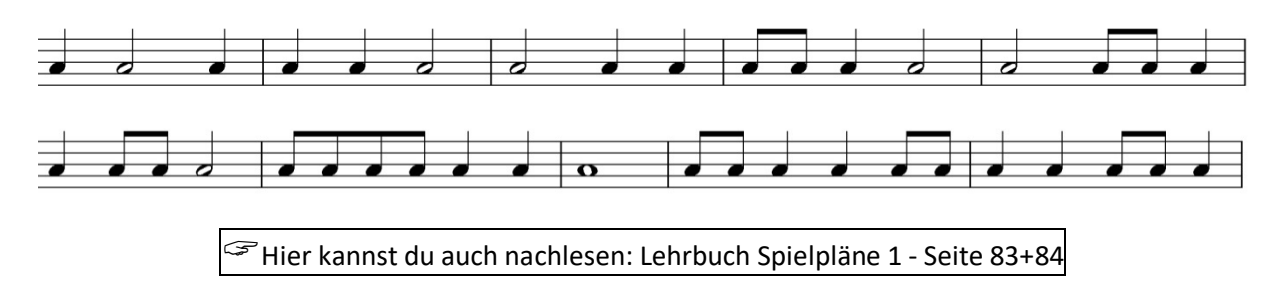

#### **Erklärvideo:** https://youtu.be/3-KfOwwVwNw

 $\rightarrow$  KEINE EINTRAGUNGEN AUF DIESEM ARBEITSBLATT!!!

### **Überschrift: "Wochenplan Nr. 1.7 – der Violinschlüssel"**

Der Violinschlüssel (G-Schlüssel) legt das "g" auf der zweiten Notenlinie von unten fest, indem er diese Linie quasi "umkreist". Damit sind auch alle anderen Töne festgelegt:

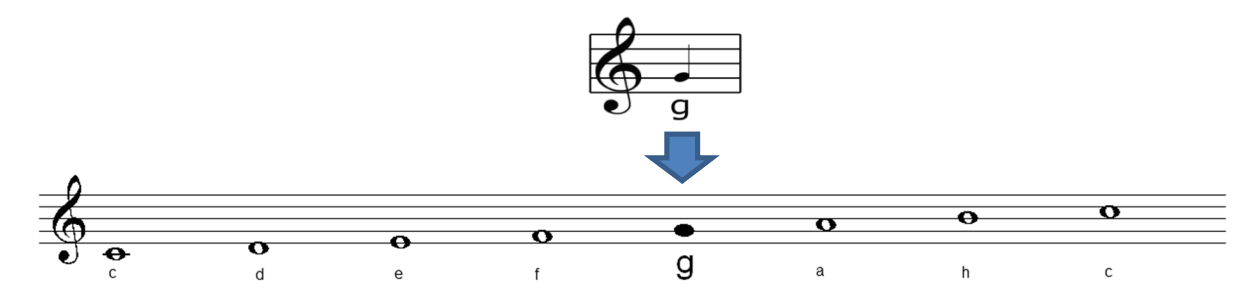

#### **Übung 1: Basisübung**

Welche Aussagen über Notenschlüssel stimmen? Die richtigen Lösungen ergeben ein Lösungswort. Schreibe dieses Lösungswort in dein Heft! *Vergiss nicht die Überschrift: "Wochenplan Nr.1.7" und das Datum in Deinem Heft!*

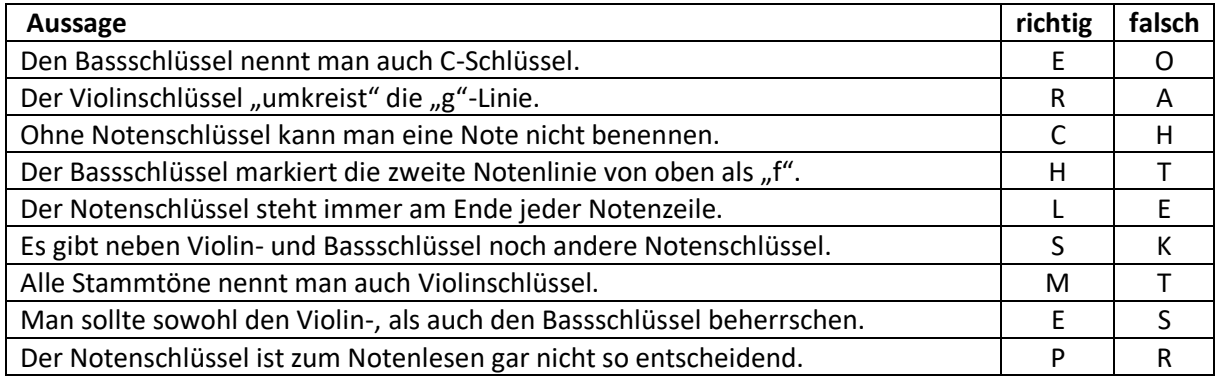

#### **Übung 2: Basisübung**

Schreibe sehr ordentlich eine ganze Zeile mit Violinschlüsseln in Dein Notenheft. Hier eine kleine Hilfe, wie man das schrittweise vorher üben kann:

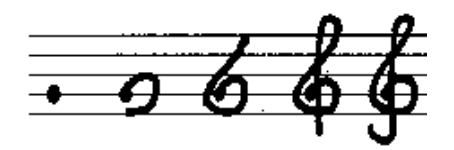

#### **Übung 3: Aufbauübung**

Schreibe folgende Noten in dein Notenheft ab (Violinschlüssel nicht vergessen) und notiere den jeweiligen Notennamen unter die zugehörige Note.

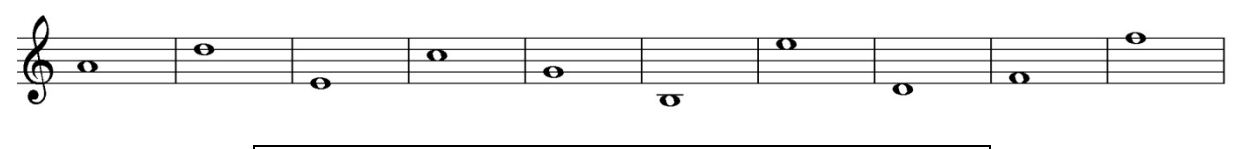

Hier kannst du nachlesen: Lehrbuch Spielpläne <sup>1</sup> - Seite <sup>96</sup>

**Erklärvideo:** https://youtu.be/72MngmxXD4o

 $\rightarrow$  KEINE EINTRAGUNGEN AUF DIESEM ARBEITSBLATT!!!

### **Überschrift: "Wochenplan Nr. 1.8 – Übungen zum Violinschlüssel"**

Hier findest du viele Übungen zum Violinschlüssel. Löse alle Aufgaben, damit du diesen wichtigen Notenschlüssel ganz sicher beherrschst!

#### **Übung 1: Basisübung:**

Schreibe folgende Zeile (mit den Taktstrichen) ab und notiere dann die richtigen Noten in Notenschrift:

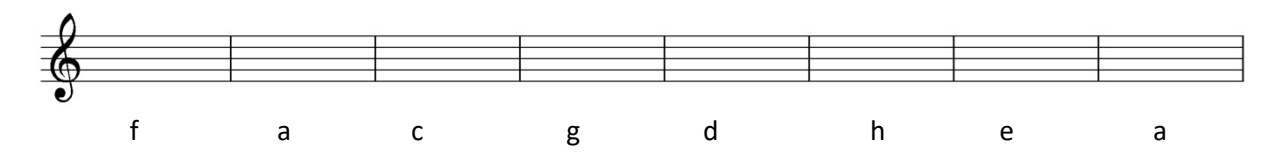

#### **Übung 2: Aufbauübung:**

Schneide eine Zeile mit Klaviaturen aus Deinem Klaviaturenblock ab und klebe sie in Dein Notenheft ein (**Achtung**! Lasse darüber eine Notenzeile frei!), Schreibe nun die folgenden Noten in Dein Notenheft ab (Violinschlüssel nicht vergessen). Notiere eine Note genau über einer Klaviatur. Notiere die jeweiligen Notennamen unter die zugehörigen Noten und kreuze die jeweils richtige Taste auf der Klaviatur an!

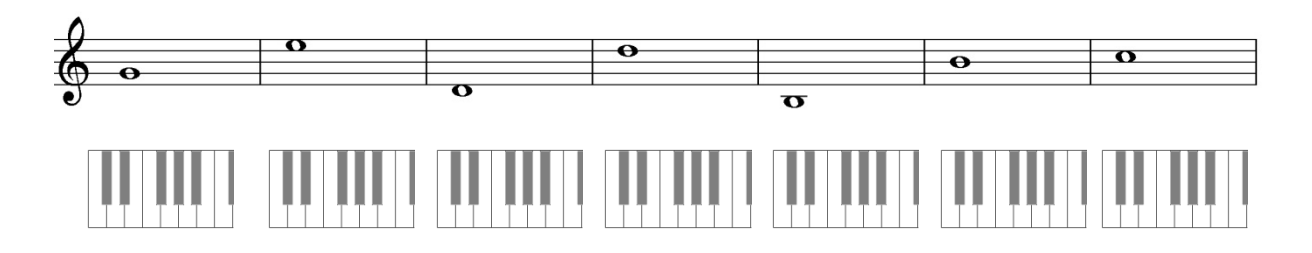

#### **Übung 3: Aufbauübung:**

Diese Übung ist wie Aufgabe 2 nur "andersherum". Notiere die angegeben Noten in Notenschrift in das Notensystem und kreuze die richtigen Tasten auf der Klaviatur an! (Die Klaviaturen musst du vorher natürlich ausschneiden und einkleben!)

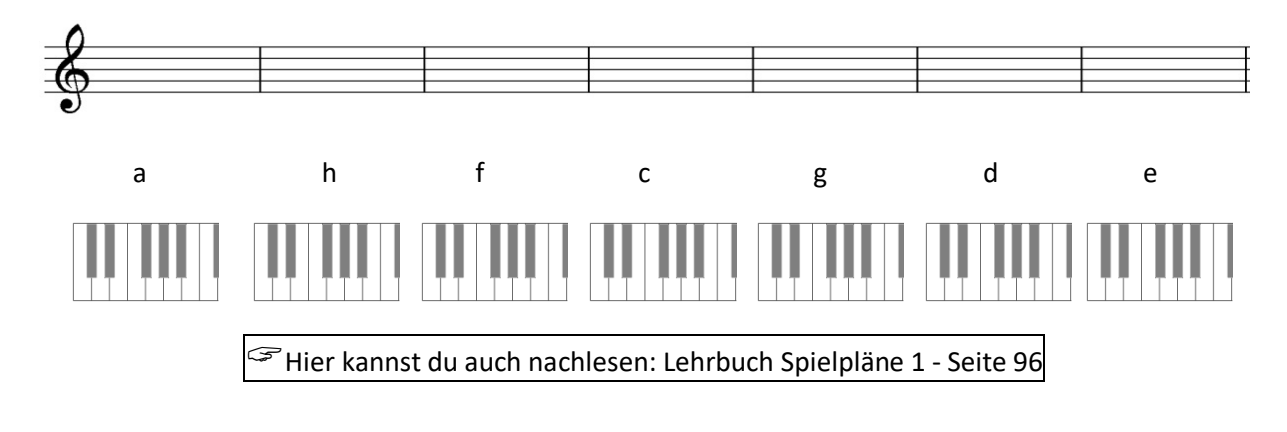

**Erklärvideo:** https://youtu.be/hNeFzcQ3jLY

 $\rightarrow$  KEINE EINTRAGUNGEN AUF DIESEM ARBEITSBLATT!!!

### **Überschrift: "Wochenplan Nr. 1.9 – Gemischte Übungen"**

*Hinweis!* Beim Notenschreiben musst du sehr genau sein und dich gut konzentrieren. Es ist wichtig, dass die Noten eine eindeutig erkennbare Position haben. Es gibt ja auch nur zwei Positionen: Die Note liegt genau auf einer Linie, oder genau in einem Zwischenraum…

Benutze einen spitzen Bleistift zum Notenschreiben und einen Füller für die Notennamen und die Überschrift.

#### **Übung 1: Basisübung**

Schreibe folgende Noten in dein Notenheft ab (Notenschlüssel nicht vergessen) und notiere den jeweiligen Notennamen unter den zugehörigen Ton.

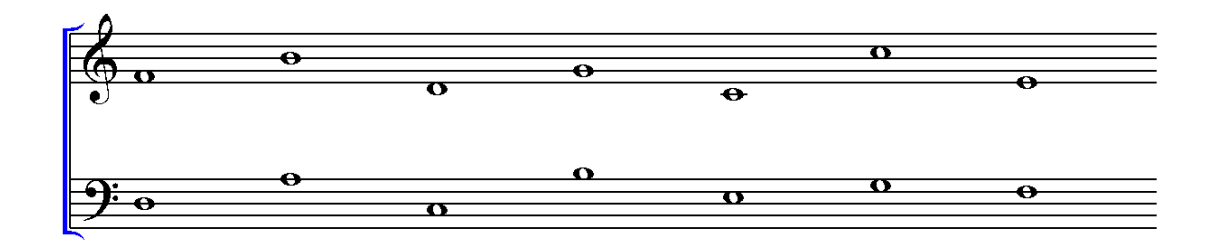

#### **Übung 2: Aufbauübung**

Schreibe folgende Noten im Violinschlüssel (Notenwert: Ganze Note) in Dein Notenheft: h, d, a, c, f, g, e (Violinschlüssel nicht vergessen!)

#### **Übung 3: Aufbauübung**

Schreibe folgende Noten im Bassschlüssel (Notenwert: Ganze Note) in Dein Notenheft: a, c, h, g, f, e, d (Bassschlüssel nicht vergessen!)

**Erklärvideo:** https://youtu.be/\_KZZ069TzaU

### **Überschrift: "Wochenplan Nr. 1.10 – Üben, üben, üben"**

In den folgenden Übungen sollst du das Notenlesen in den beiden Notenschlüsseln weiter trainieren. Die Geschwindigkeit, in der du Noten liest, soll sich dabei erhöhen.

#### **Übung 1: Aufbauübung**

Zeichne in dein Notenheft eine (große) Klaviatur. (*Tipp: links neben den zwei schwarzen Tasten liegt das c!*). Unten siehst du einige Noten. Trage nun die den jeweiligen Noten zugeordnete Ziffer in die Tasten deiner Klaviatur ein.

*Ein Beispiel ist als Hilfe schon gegeben:*

*Achtung:* Der Notenschlüssel wechselt!

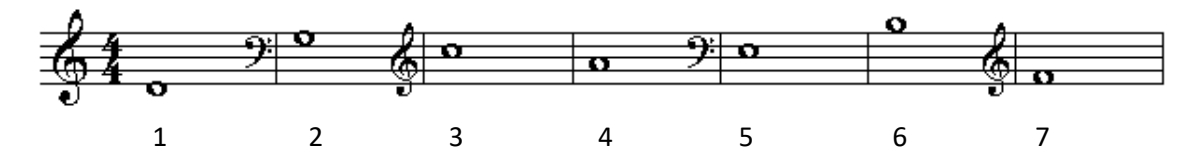

#### **Übung 2: Aufbauübung: Tierisch rätselhaft – welches Tier verbirgt sich hinter den Noten?** Notiere nur die Tiernamen in dein Notenheft!

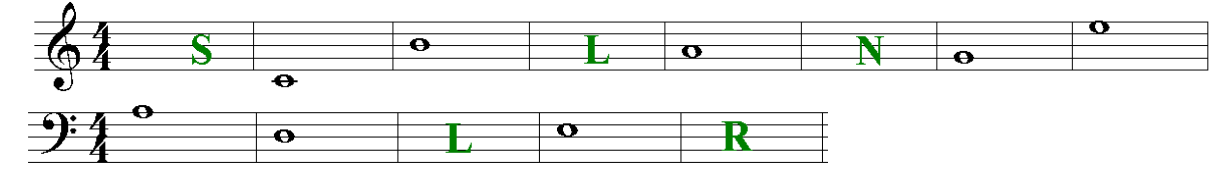

#### **Übung 3: Aufbauübung:**

**Instrumentenrätsel!** Notiere die fehlenden Buchstaben als Noten in dein Notenheft.

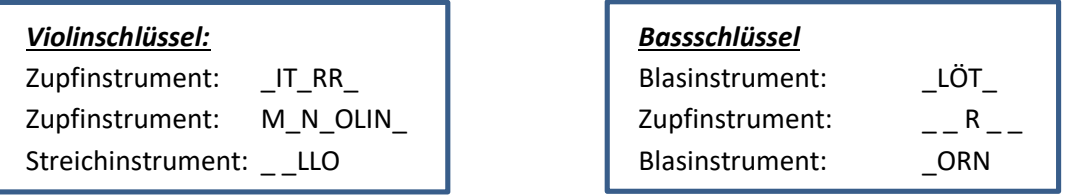

#### **Übung 4: Basisübung**

In einem alten Musikbuch sind in zwei C-Dur-Tonleitern leider einige Noten und deren Namen vergilbt. Bitte schreibe diese beiden Zeilen ab und ergänze alle fehlenden Noten und schreibe darunter deren Namen. (*Tipp:* In einer Tonleiter ist jeder Ton immer einen Tonschritt höher als der vorhergehende!)

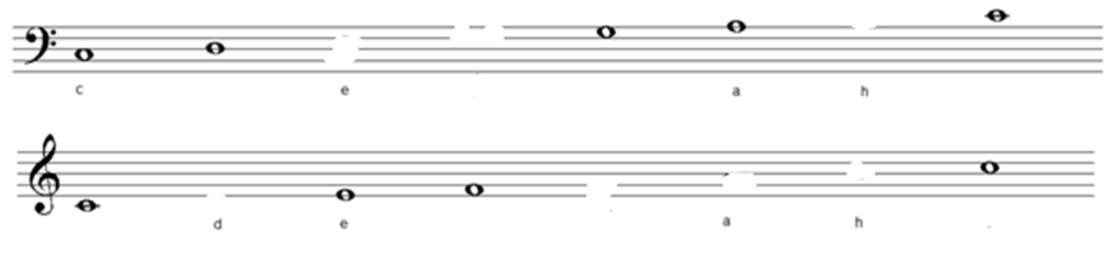

**Erklärvideo:** https://youtu.be/\_KZZ069TzaU

#### $\rightarrow$  KEINE EINTRAGUNGEN AUF DIESEM ARBEITSBLATT!!!

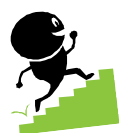

### **Überschrift: "Wochenplan Nr. 1.11 – Dynamikbezeichnungen"**

*Schreibe die folgende Tabelle mit Musik-Fachbegriffen*

*in dein Musikheft ab und lerne sie auswendig!*

(Benutze ein Lineal für die Tabelle)

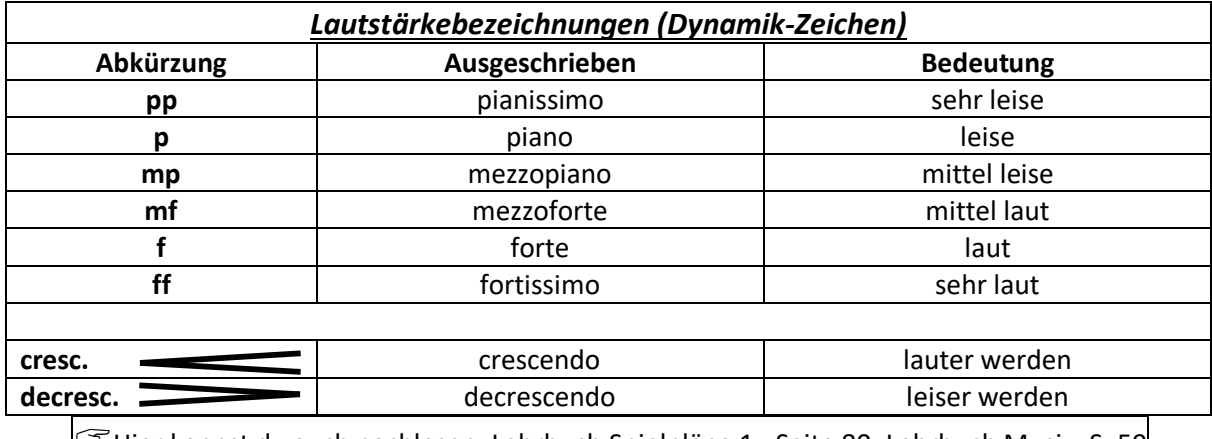

Hier kannst du auch nachlesen: Lehrbuch Spielpläne <sup>1</sup> - Seite 80; Lehrbuch Musix: S. <sup>59</sup>

#### **Übung 1: Basisübung**

Lege ein Lineal auf die beiden Punkte einer zutreffenden Verbindungslinie! Notiere die Buchstaben, die von der Verbindungslinie getroffen werden – diese ergeben ein Lösungswort – schreibe das Lösungswort in Dein Musikheft!

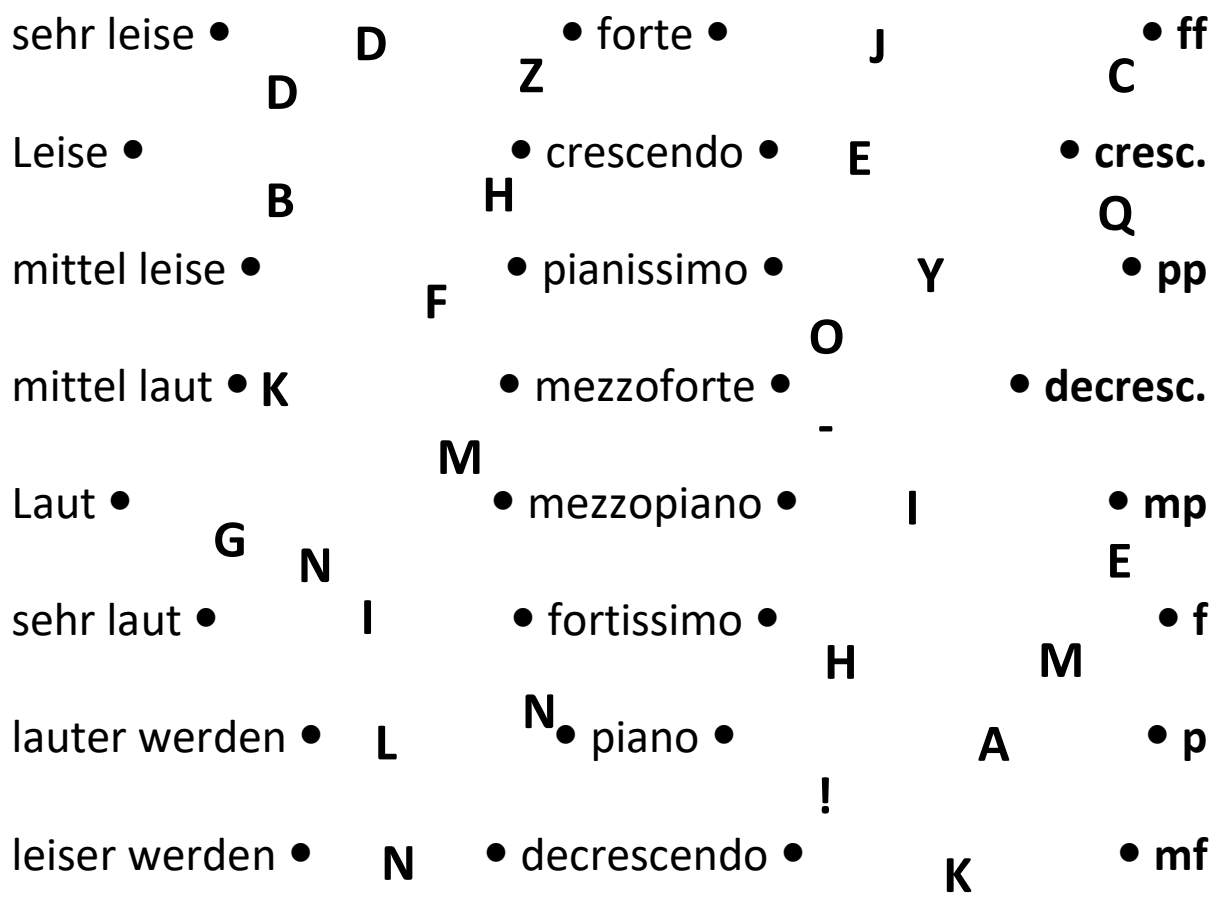

**Erklärvideo:** https://youtu.be/VQVx80Grfqc

 $\rightarrow$  KEINE EINTRAGUNGEN AUF DIESEM ARBEITSBLATT!!!

### **Überschrift: "Wochenplan Nr. 1.12 – Tempobezeichnungen"**

#### *Schreibe die folgende Tabelle mit Musik-Fachbegriffen*

*in dein Musikheft ab und lerne sie auswendig!* (Benutze ein Lineal für die Tabelle)

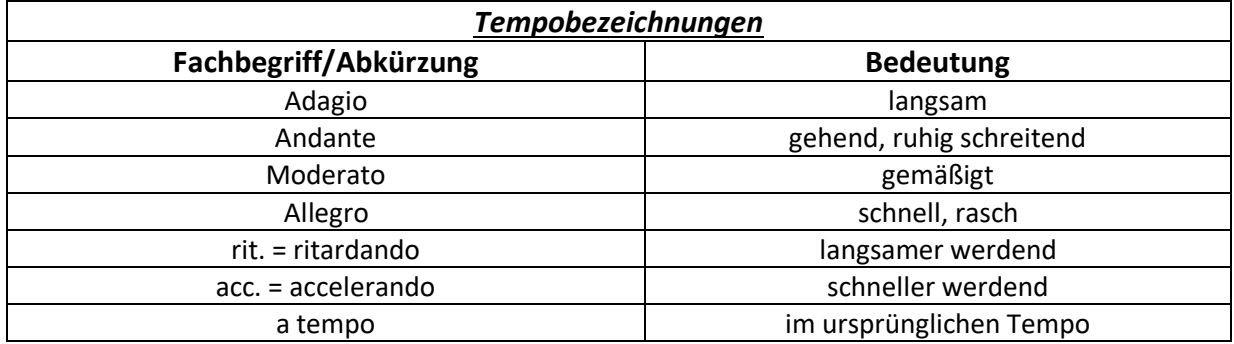

#### **Übung 1: Aufbauübung**

Hast du dir alle Tempobezeichnungen gut eingeprägt? Kannst du noch gut Noten lesen? In jeder Zeile passt nur eine der drei Noten zum Begriff in der ersten Spalte – Notiere alle sieben Noten**namen** in dein Heft!

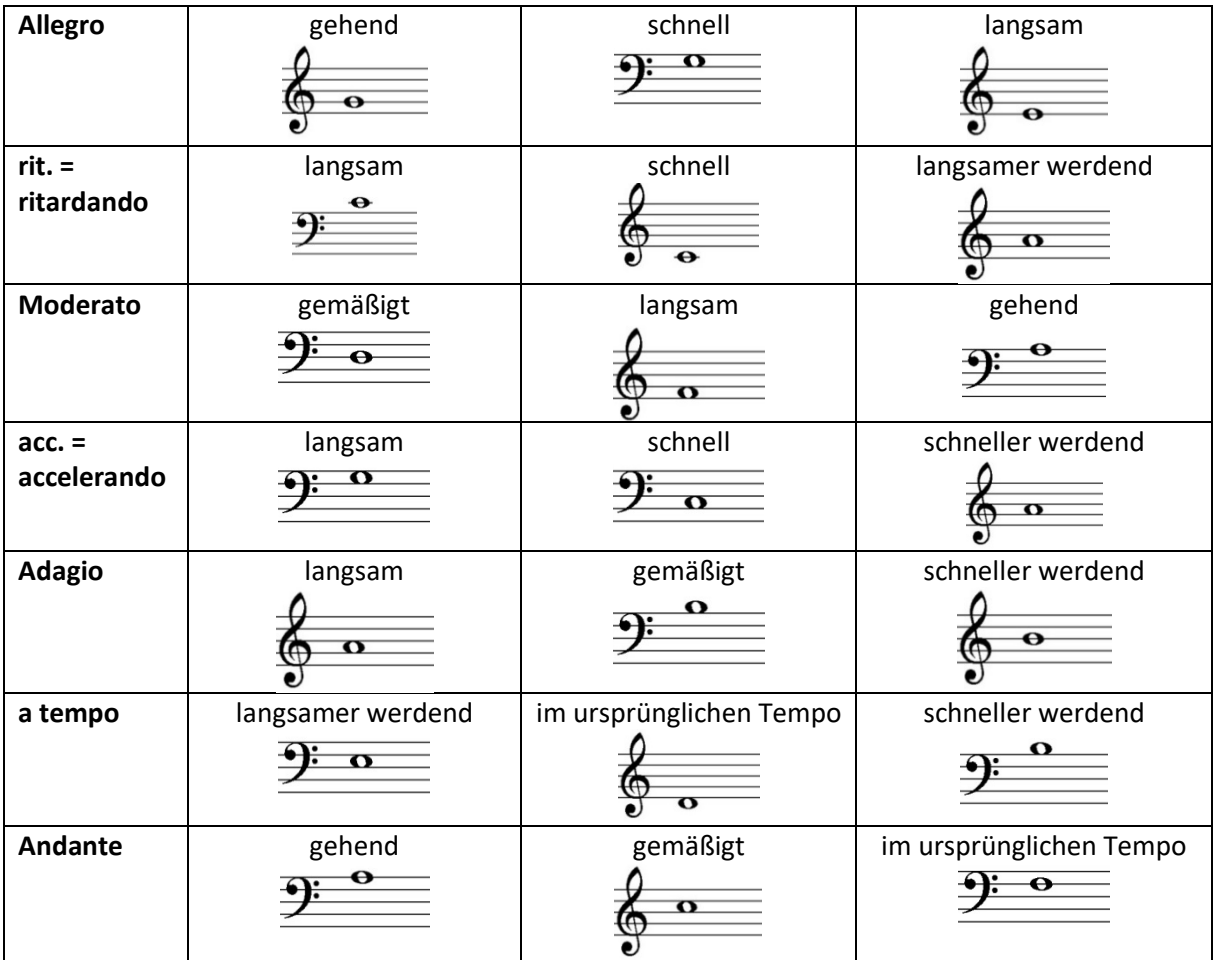

**Erklärvideo:** https://youtu.be/ZQBsdhVnC7w

 $\rightarrow$  KEINE EINTRAGUNGEN AUF DIESEM ARBEITSBLATT!!!

### **Überschrift: "Wochenplan Nr. 1.13 – Weitere Vortragsbezeichnungen"**

*Schreibe die folgende Tabelle mit Musik-Fachbegriffen*

*in dein Musikheft ab und lerne sie auswendig!*

(Benutze ein Lineal für die Tabelle)

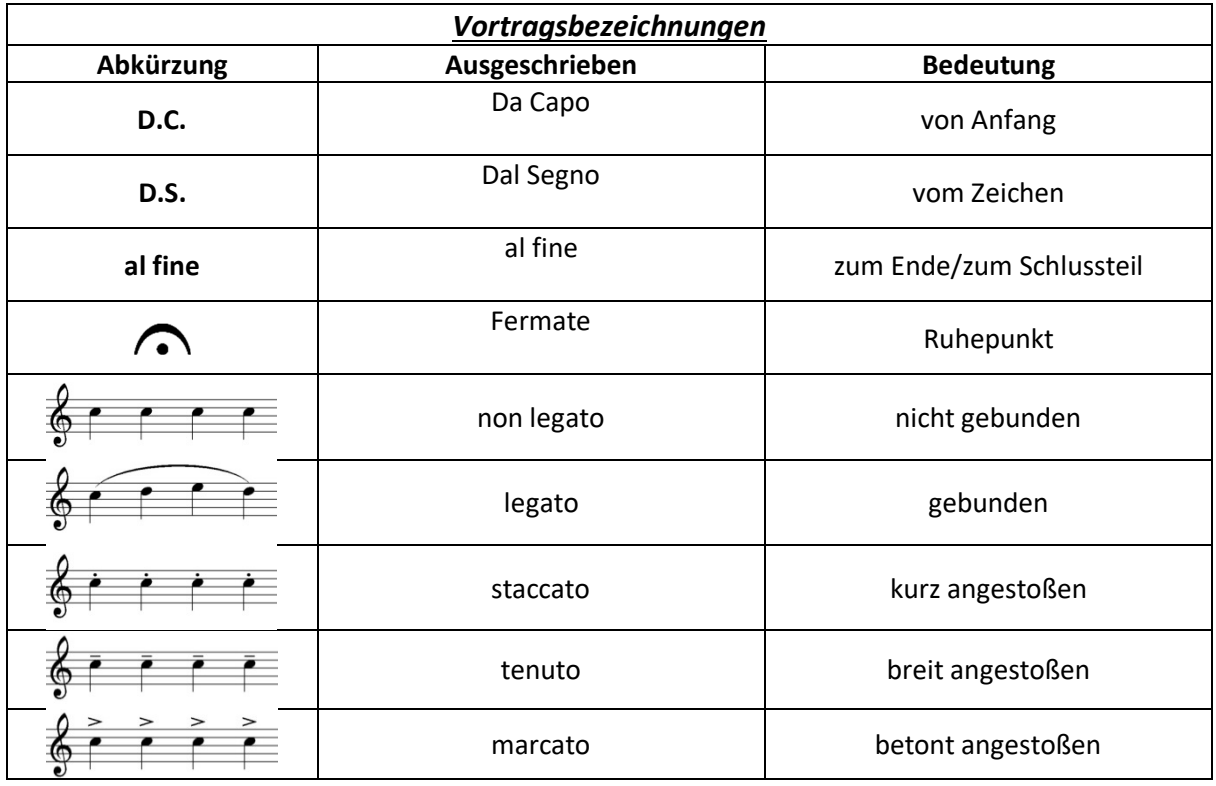

#### **Übung 1: Basisübung**

Schreibe folgende kurze Melodie mit den Vortragsbezeichnungen in dein Heft ab.

- a) Schreibe unter jede Note den richtigen Notennamen.
- b) Schreibe zu den markierten Vortragsbezeichnungen die richtigen Fachbegriffe dazu.

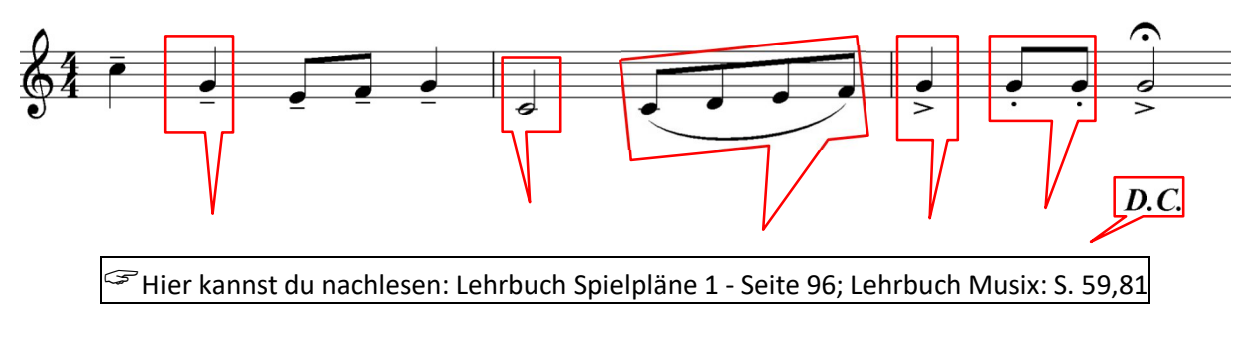

**Erklärvideo:** https://youtu.be/SLf4R1QP-r8

 $\rightarrow$  KEINE EINTRAGUNGEN AUF DIESEM ARBEITSBLATT!!!

### **Hausaufgabenüberprüfung (Übung) WP 1 - 13"**

Diese Übung zu der Hausaufgabenüberprüfung Nr.2 sieht fast so aus, wie die "richtige" Hausaufgabenüberprüfung, die du in der nächsten Woche schreiben wirst. Mit dieser Übung kannst du also überprüfen, ob du alles verstanden hast. Falls du etwas noch nicht verstanden hast, dann kannst du das nachlesen (auch in Deinem Musikbuch) oder deinen Lehrer fragen!

#### **Aufgabe 1:** (5 Punkte)

Benenne die markierten Vortragsbezeichnungen mit der "deutschen" Übersetzung!

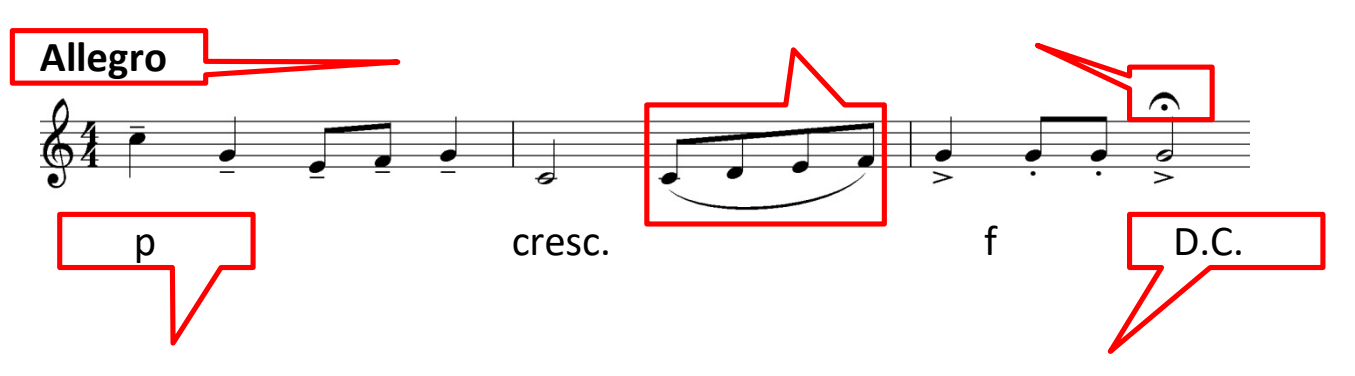

#### **Aufgabe 2:** (4 Punkte)

Welche Begriffe gehören zusammen? Verbinde mit 4 Linien die richtigen Begriffe (von links nach rechts)!

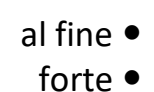

- langsam
- al fine **Calculate Exercise** Leiser werden
	- forte breit angestoßen
- marcato  $\bullet$  **zum Ende** 
	- Adagio betont angestoßen
		- $\bullet$  laut

**Aufgabe 3:** (6 Punkte)

Benenne die folgenden Noten und markiere die zugehörige Taste auf der Klaviatur!

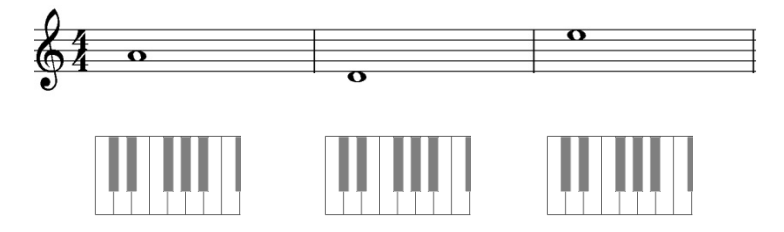

**Aufgabe 4:** (6 Punkte)

Benenne die folgenden Noten und markiere die zugehörige Taste auf der Klaviatur!

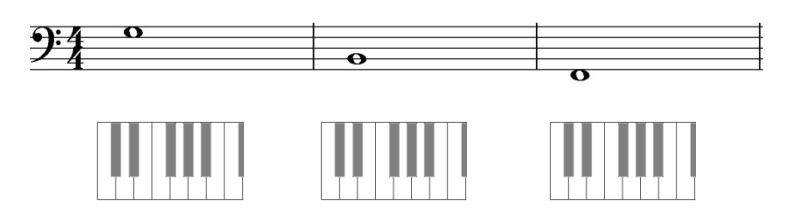

**Du kannst 21 Punkte erreichen! Viel Erfolg!**

 $\rightarrow$  KEINE EINTRAGUNGEN AUF DIESEM ARBEITSBLATT!!!

Dieses Arbeitsblatt sollst du (nach der Bearbeitung der Aufgaben in deinem Heft) wieder zurückgeben. Bitte behandle dieses Arbeitsblatt deshalb sehr schonend – vielen Dank!  $\left( \begin{array}{c} 19 \end{array} \right)$ 

### **Überschrift: "Wochenplan Nr. 1.14 – Noten- und Pausenwerte"**

Schreibe die untenstehenden Notensysteme in dein Heft ab und notiere dann in jeder Zeile mindestens fünfmal den jeweiligen Noten-/Pausenwert zur Übung, so dass du alle sicher beherrschst.  $\rightarrow$  Achte auf richtige Notenhälse!

Besonders schwer fällt oft das Schreiben von Viertelpausen – vielleicht helfen Euch folgende "Merksprüche" dabei:

**"***Spitze - Spitze - Spitze – Bogen"* **oder** *"Zick-Zack-Zick-Boing"* **oder auch** *"Z-C"*

**Übung 1: Basisübung**

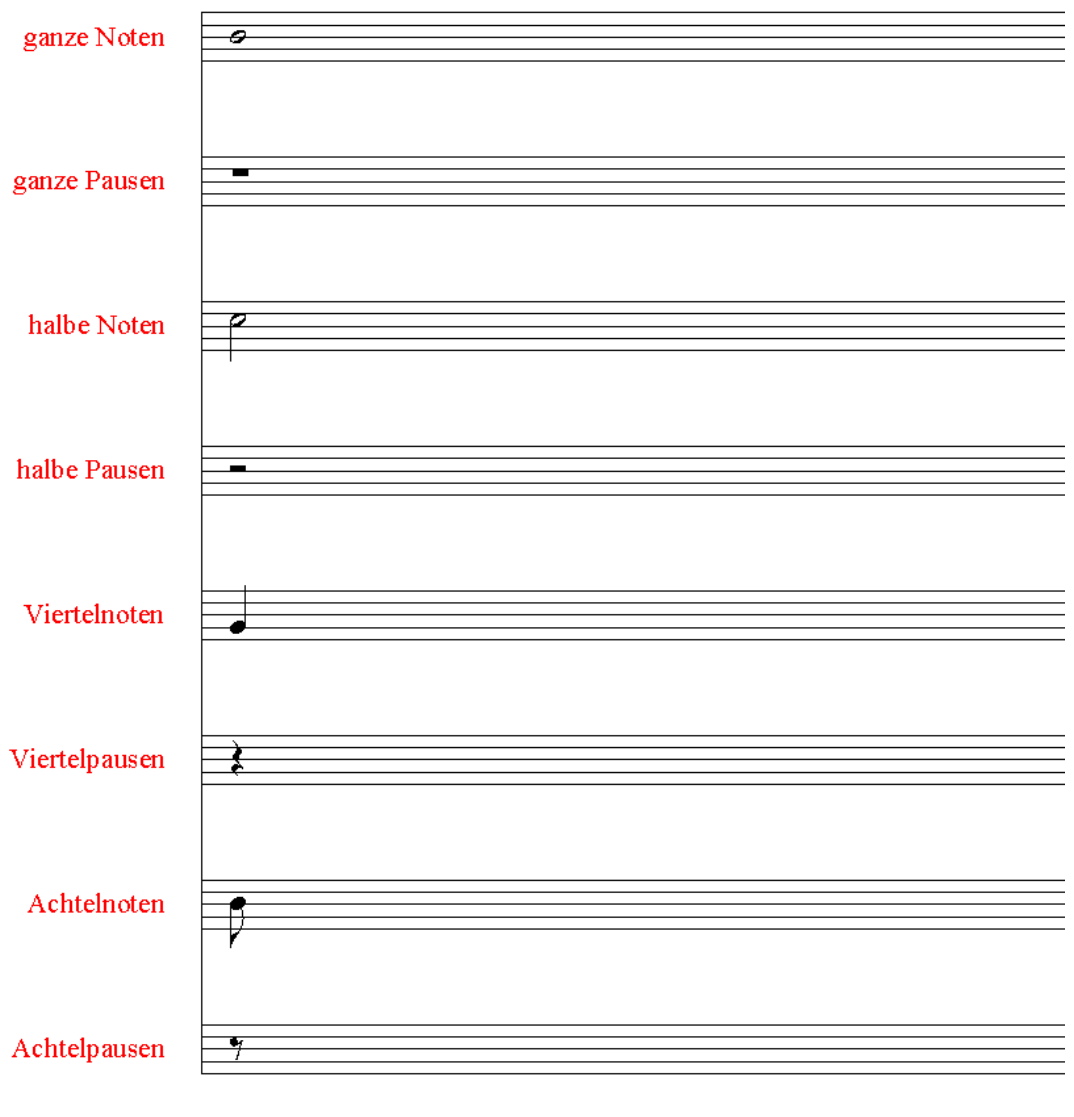

 $\widehat{\mathscr{F}}$ Hier kannst du auch nachlesen: Lehrbuch Spielpläne 1 - Seite 84; Lehrbuch Musix: S. 254

**Erklärvideo:** https://youtu.be/MX7ImArM7KE

 $\rightarrow$  KEINE EINTRAGUNGEN AUF DIESEM ARBEITSBLATT!!!

### **Überschrift: "Wochenplan Nr. 1.15 – Punktierung und Bindebogen"**

Zwei Noten können durch einen Bindebogen miteinander verbunden werden, so dass aus zwei Notenwerten hintereinander eine einzige Note entsteht. (Beispiele siehe unten!) Zudem gilt: Wenn hinter einem Notenwert oder einer Pause ein Punkt steht, so wird der Notenwert (Pausenwert) um die Hälfte seines Wertes verlängert.

**Beispiele:** Eine punktierte halbe Note ist also so lang wie drei verbundene Viertelnoten oder eine verbundene Halbe mit Viertel:

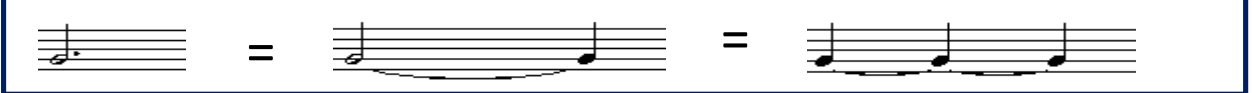

#### **Übung 1: Basisübung**

Im jeweils linken Takt findest du vorgegebene Pausen-/Notenwerte, den rechten Takt sollst du mit Pausen-/Notenwerten füllen, so dass beide Hälften im Gleichgewicht sind (also die gleiche Länge besitzen). Dabei sollst du dich aber an die Vorgaben halten! Schreibe Aufgaben und Lösungen ordentlich in dein Heft. (Die erste Zeile ist ein Musterbeispiel!)

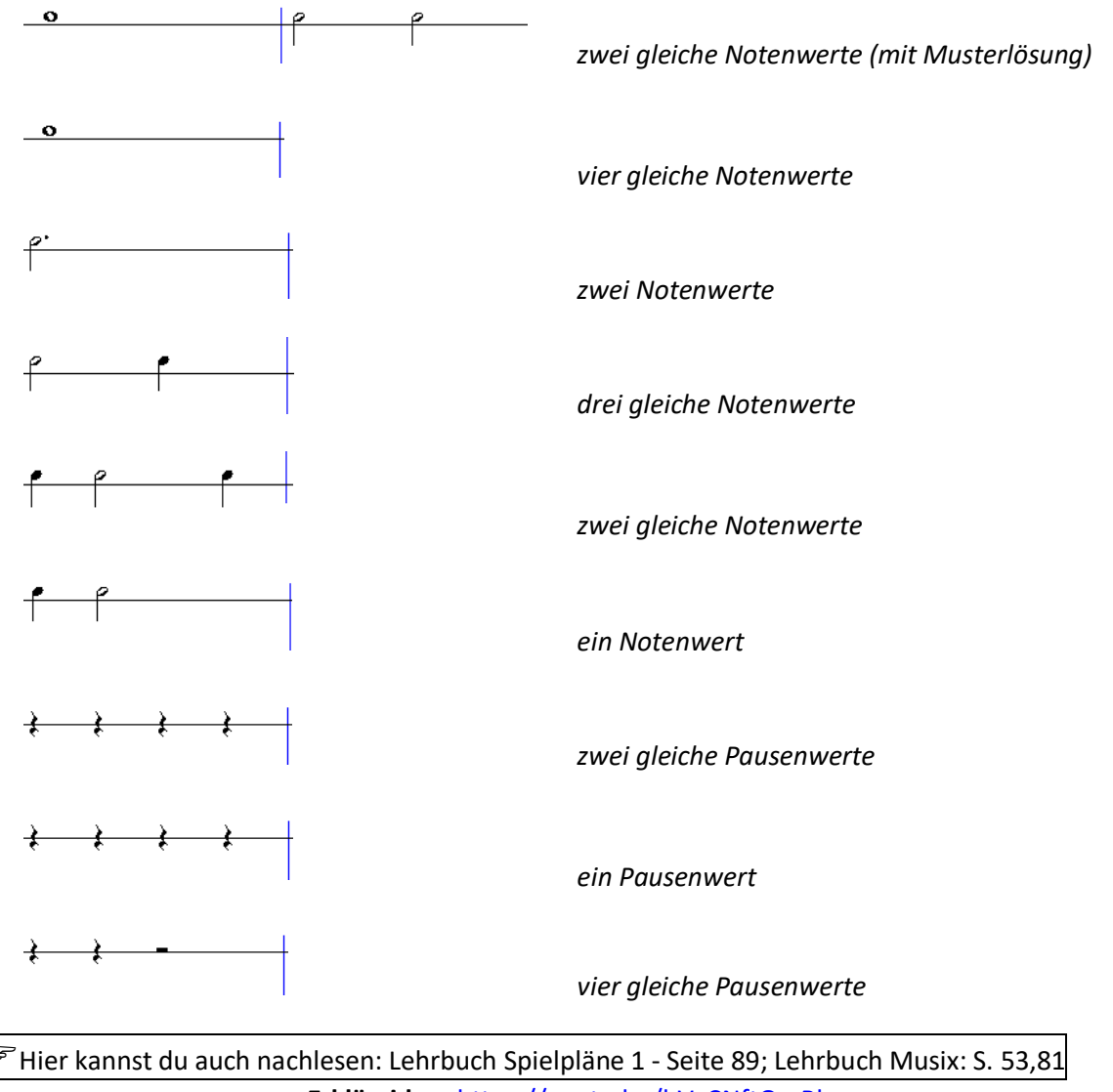

**Erklärvideo:** https://youtu.be/hVxCNftOmRk

 $\rightarrow$  KEINE EINTRAGUNGEN AUF DIESEM ARBEITSBLATT!!!

### **Überschrift: "Wochenplan Nr. 1.16 - Takte und Taktstriche"**

Nach dem Notenschlüssel und den Vorzeichen steht am Anfang eines Musikstückes normalerweise die *Taktart*angabe. Diese Taktartangabe besteht in der Regel aus zwei übereinander geschriebenen Zahlen, welche die Größe (Länge) eines jeden Taktes angeben. Dabei legt die untere Zahl fest, welcher Notenwert einer Zählzeit entspricht. Die obere Zahl hingegen gibt die Anzahl der Zählzeiten pro Takt an. Bei einem ¾ Takt (gesprochen: Dreiviertel-Takt) umfasst also jeder Takt **drei Vier**telnoten. Die Einteilung der Takte wird durch *Taktstriche* im Notentext deutlich gemacht.

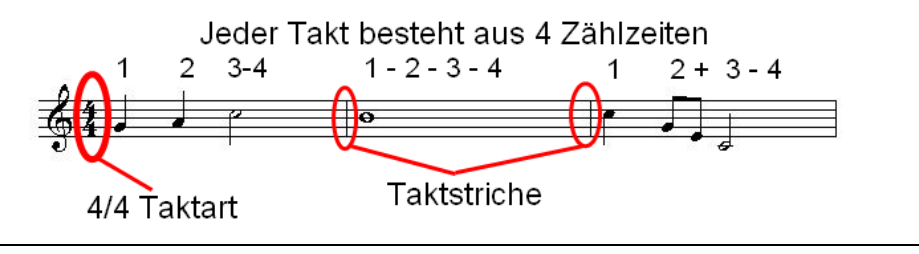

#### **Übung 1: Basisübung**

Schreibe diese 4 Notenzeilen ab und setze die fehlenden Taktstriche. Übe dann die vervollständigten Notenzeilen (sprechen, klatschen, auf dem Instrument,…) – am besten mit einem Metronom.

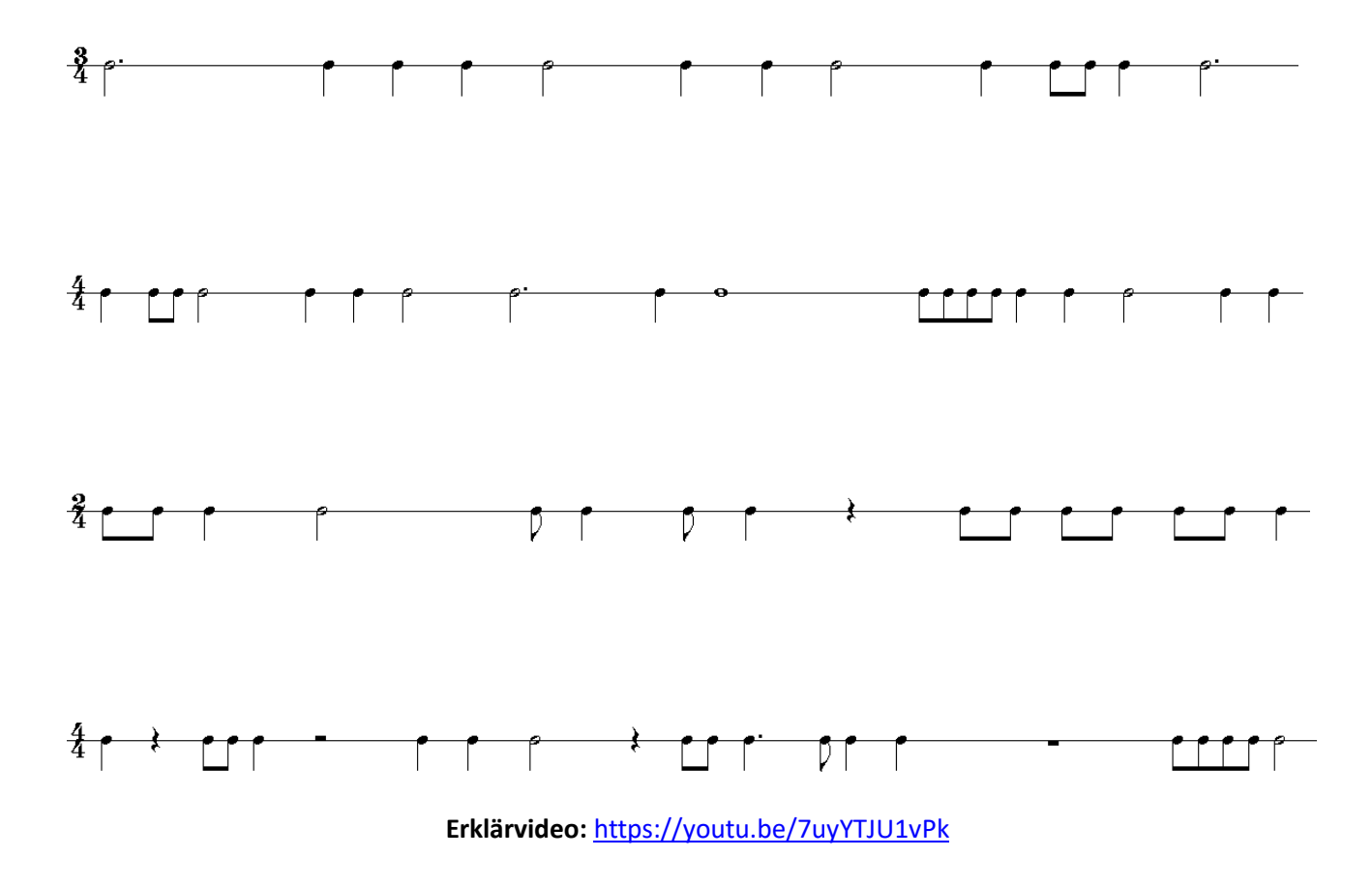

 $\rightarrow$  KEINE EINTRAGUNGEN AUF DIESEM ARBEITSBLATT!!!

### **Überschrift: "Wochenplan Nr. 1.17 – vollständige Takte"**

#### **Übung Nr.1: Basisübung**

Die folgenden Rhythmus-Notenzeilen haben lückenhafte Takte. Schreibe diese Notenzeilen ab und ergänze die fehlenden Notenwerte (oder Pausenwerte), so dass alle Takte vollständig sind. Du kannst die Takte mit beliebigen Notenwert/Pausenwert-Kombinationen auffüllen, achte aber darauf, dass du die Takte danach auch klatschen oder sprechen kannst.

1.)

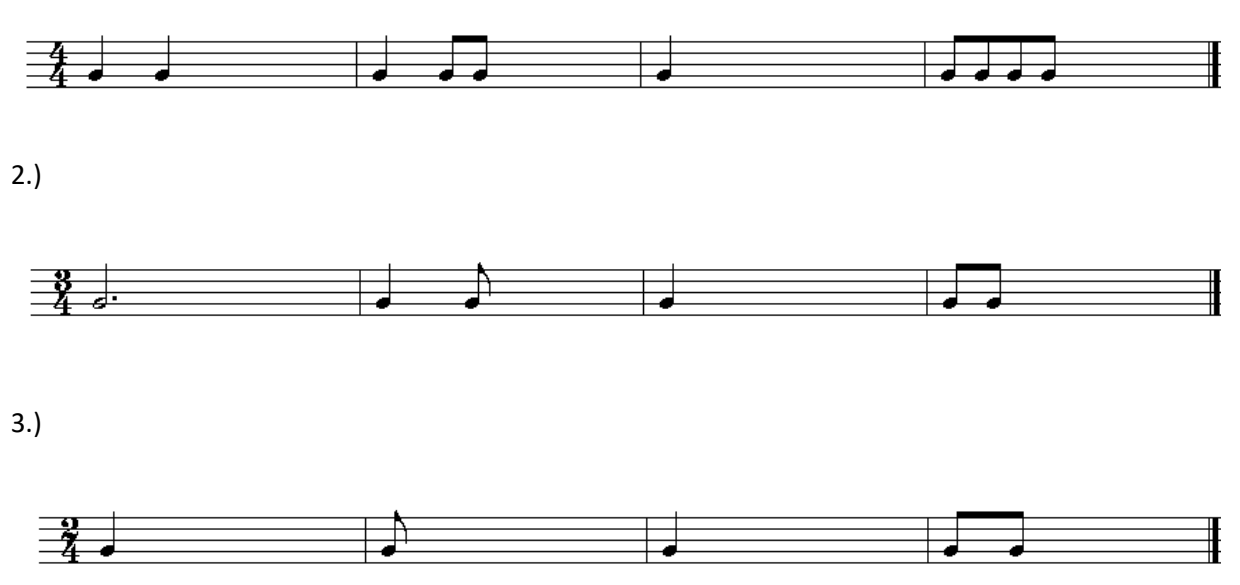

#### **Übung Nr. 2: Aufbauübung**

Mache aus einer der fertigen Rhythmuszeilen eine Melodie, indem du jedem Notenwert auch eine Tonhöhe zuordnest (siehe Beispiel unten). Am besten geht das durch Ausprobieren auf deinem Instrument: spiele den Rhythmus auf unterschiedlichen Tönen und wenn dir eine Tonfolge gut gefällt, dann schreibst du diese mit dem gegebenen Rhythmus auf. (Notenschlüssel und Vorzeichen nicht vergessen!)

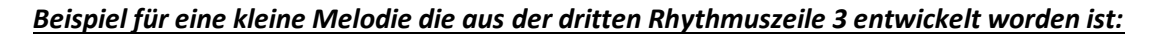

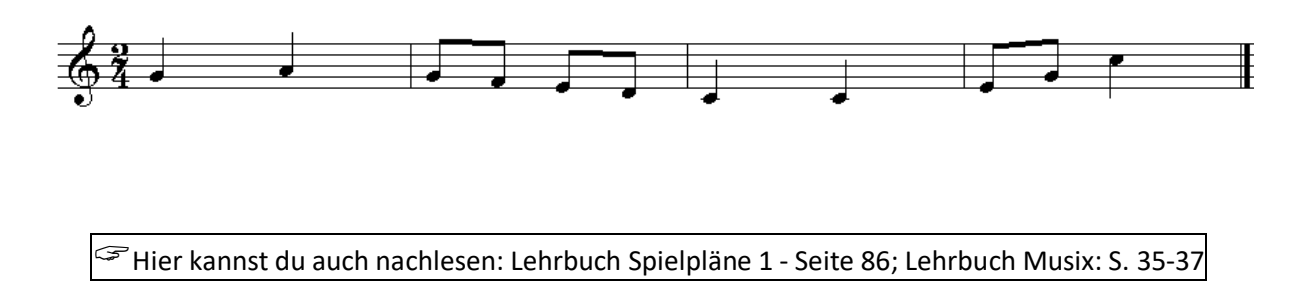

#### **Erklärvideo:** https://youtu.be/5KDcid5RApk

 $\rightarrow$  KEINE EINTRAGUNGEN AUF DIESEM ARBEITSBLATT!!!

### **Überschrift: "Wochenplan Nr. 1.18 – Intervalle"**

Um beim Musizieren Töne gut zu treffen und um Melodien und Musikstücke genau beschreiben zu können, sollst du nun etwas über "Intervalle" erfahren. Ein Intervall ist ganz einfach der Abstand

zwischen zwei Tönen. Zur Benennung der unterschiedlichen Tonabstände benutzt man lateinische Fachbegriffe - diese entsprechen den römischen Zahlen. Um ein Intervall zu bestimmen musst du nur den Abstand der beiden Töne abzählen (*Achtung – du musst den Ausgangs- und Endton immer mitzählen!*).

**Rechts seht ihr die Grundintervalle**  bis zur "Oktave" in der Übersicht:

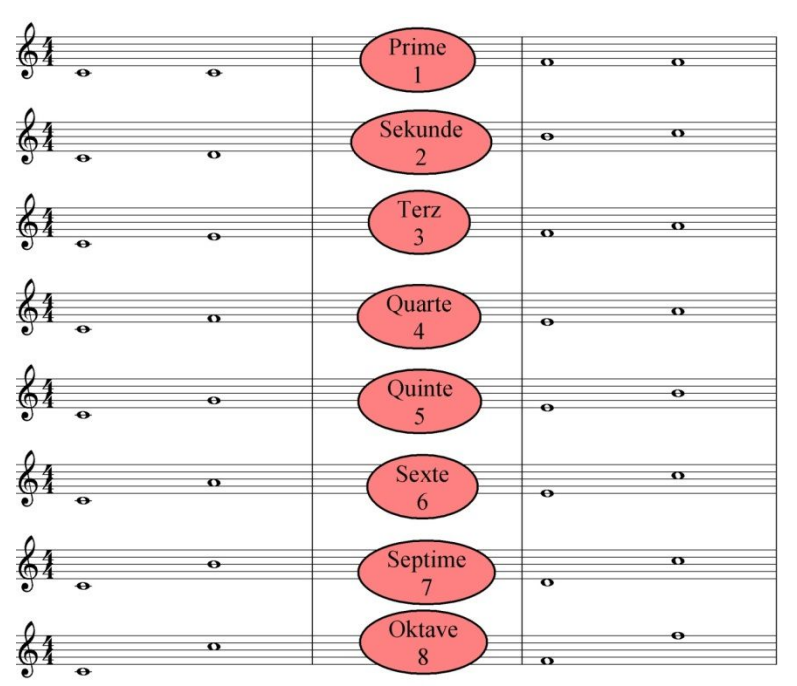

**Wie bestimmt man nun ein Intervall? Hier ein Beispiel:**

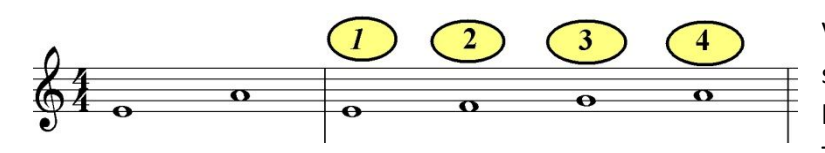

Von den beiden Töne "e" und "a" soll der Abstand, also das Intervall bestimmt werden. Zähle nun die Tonschritte (also Ton für Ton) ab,

die du benötigst, um von dem einen Ton zum anderen Ton zu gelangen. *Aber Achtung!!* Den Ausgangston (also das "e") und den Endton (also das "a") musst du mitzählen! Du zählst also e=1, f=2, g=3, a=4 – das ergibt den **Abstand 4** – das Intervall ist also eine **"Quarte"! Alles klar?** 

#### **Übung Nr.1: Basisübung**

Schreibe die Noten in dein Heft ab. Notiere unter den Noten die Notennamen und bestimme dann das Intervall. Notiere nun auch den Intervallnamen unter die Noten (**ein Beispiel ist gegeben**).

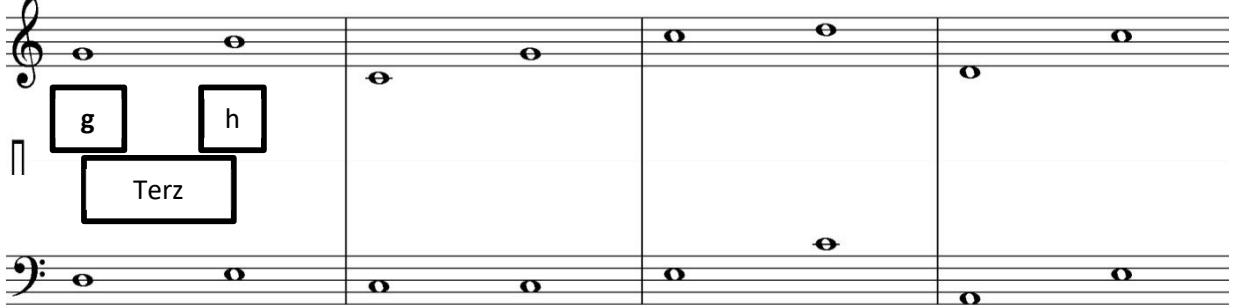

Hier kannst du nachlesen: Lehrbuch Spielpläne <sup>1</sup> - Seite 102; Lehrbuch Musix: S. 76-78 **Erklärvideo https://youtu.be/1yfM6Ul7RAo**

 $\rightarrow$  KEINE EINTRAGUNGEN AUF DIESEM ARBEITSBLATT!!!

### **Überschrift: "Wochenplan Nr. 1.19 – Übungen zu den Intervallen"**

#### **Übung Nr.1: Basisübung**

Schreibe die Noten in dein Heft ab. Notiere unter den Noten die Notennamen und bestimme dann das Intervall. Notiere nun auch den Intervallnamen unter die Noten! (*Ein Beispiel ist gegeben – natürlich kann man Intervalle auch "abwärts" bestimmen*).

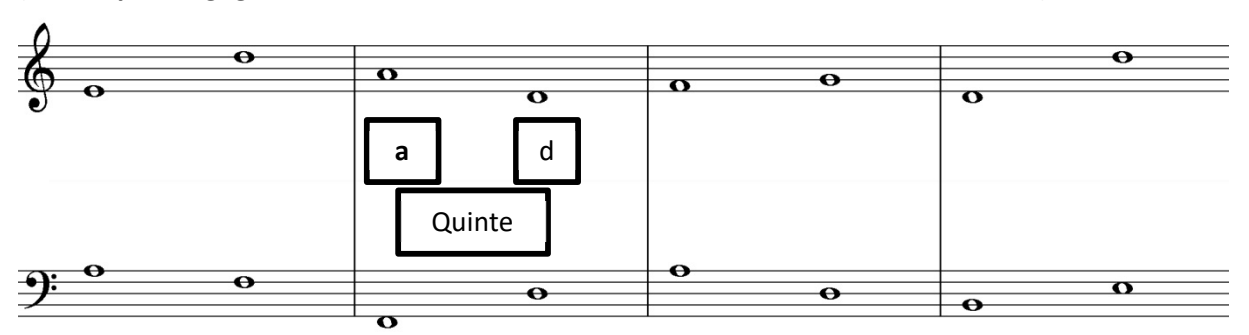

#### **Übung Nr.2: Aufbauübung/Profiübung**

Bei dieser Übung sollst du nun zu einem gegebenen Ausgangston den fehlenden Ton ergänzen, damit sich das geforderte Intervall entsteht. Der Pfeil gibt dabei die Richtung an: **Pfeil nach oben** bedeutet, dass du das Intervall nach oben bilden sollst, **Pfeil abwärts** bedeutet, dass du das Intervall nach unten bilden sollst.

**Profiübung:** Profis schreiben auch noch die zugehörigen Notennamen zu den Noten!

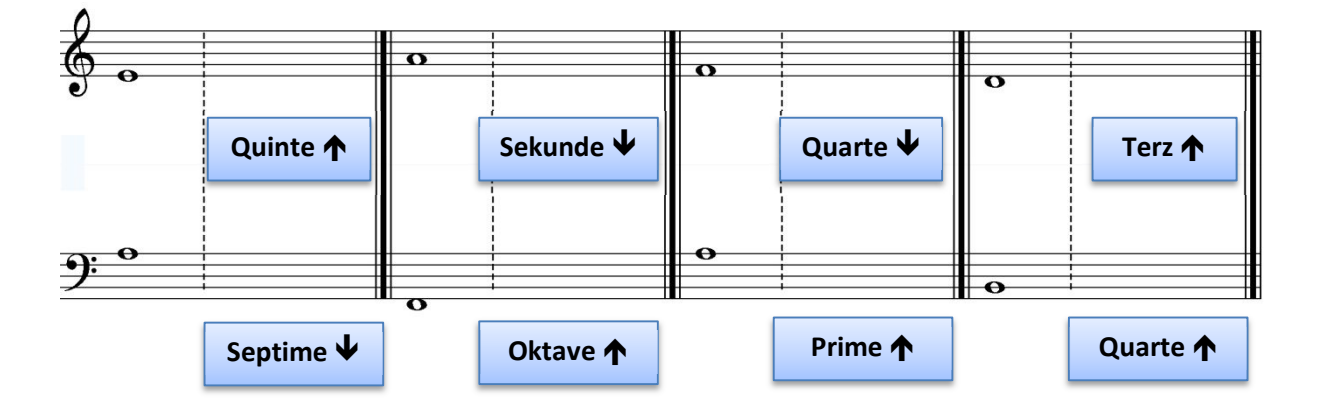

Hier kannst du auch nachlesen: Lehrbuch Spielpläne <sup>1</sup> - Seite 102; Lehrbuch Musix: S. 76-78

**Erklärvideo https://youtu.be/1yfM6Ul7RAo**

 $\rightarrow$  KEINE EINTRAGUNGEN AUF DIESEM ARBEITSBLATT!!!

### **Überschrift: "Wochenplan Nr. 1.20 – Intervallrätsel"**

#### **Übung 1: Aufbauübung**

Lege ein Lineal auf die zutreffende Verbindungslinie von Punkt zu Punkt! Notiere die Buchstaben, die von der Verbindungslinie getroffen werden – diese ergeben ein Lösungswort – schreibe das Lösungswort in Dein Musikheft!

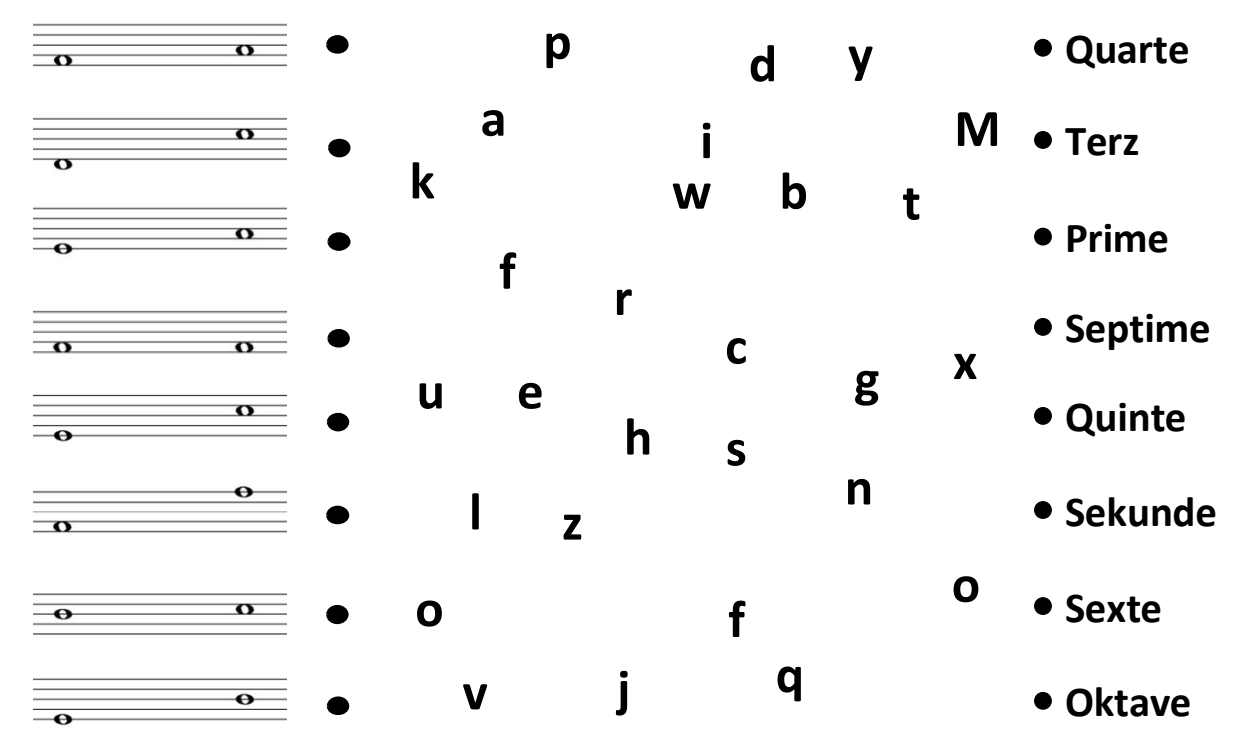

#### **Übung 2: Aufbauübung**

Notiere zu jeder Klaviatur den passenden Intervallnamen!

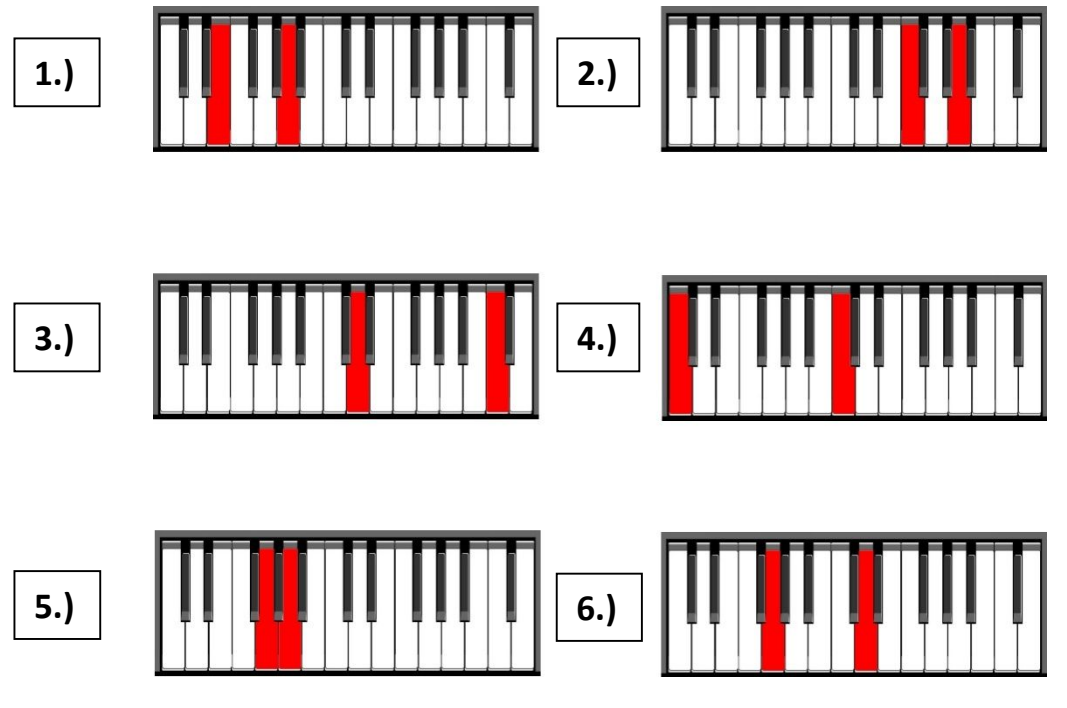

#### **Erklärvideo https://youtu.be/1yfM6Ul7RAo**

 $\rightarrow$  KEINE EINTRAGUNGEN AUF DIESEM ARBEITSBLATT!!!

### **Überschrift: "Wochenplan Nr. 1.21 – Versetzungszeichen 1/3"**

Ein Halbtonschritt ist der kleinste Abstand zwischen zwei Tönen. Auf einer Klaviatur erkennt man einen

Halbtonschritt daran, dass zwischen einer Taste und der nächsten Taste keine Taste mehr dazwischenliegt. Zwischen den Tönen E-F und H-C liegen keine schwarzen Tasten, man bezeichnet diese deshalb als "natürliche Halbtonschritte". (Man könnte auch sagen: "Zwischen den Tasten "E" und "F" liegt keine schwarze Taste, deshalb beträgt der Abstand zwischen diesen beiden Tönen genau einen Halbtonschritt. Das

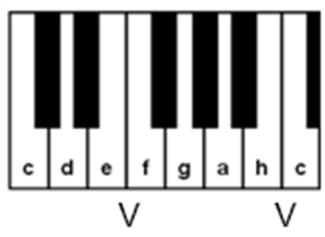

Gleiche gilt dann auch für "H" und "C".") Einen Halbtonschritt kann man mit einem "V" markieren.

Um auch von den anderen Stammtönen "Halbtonschritt-Entfernungen" angeben zu können, müssen wir nun auch die Bezeichnungen der schwarzen Tasten kennenlernen:

Merke dir: Jeder Ton der Stammtonreihe kann durch ein Versetzungszeichen verändert werden. Das ..**Kreuz**" # erhöht eine Note um einen Halbton. Entsprechend muss man auf der Klaviatur die vom Stammton rechtsgelegene Taste betätigen (dies kann eine schwarze, aber auch eine weiße Taste sein). An den Stammtonnamen wird die Silbe "-is" angehängt: Aus "c" wird "cis", aus "d" wird "dis", usw.

#### Hier drei Beispiele und die Bezeichnungen der schwarzen Tasten ("mit Kreuzen"):

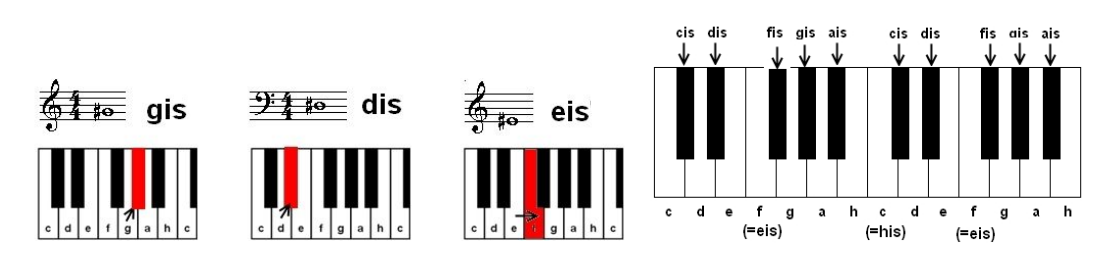

#### **Übung Nr.1: Aufbauübung**

Schneide aus dem "Klaviaturenblock" zwei einzelne Reihen aus und klebe sie in dein Musikheft. Schreibe dann die folgenden Noten in dein Notenheft ab (mit Notenschlüssel) – jede Note passend zu einer Klaviatur. Notiere nun den jeweiligen Notennamen unter jede Note und kreuze die richtige Taste auf der zugehörigen Klaviatur an.

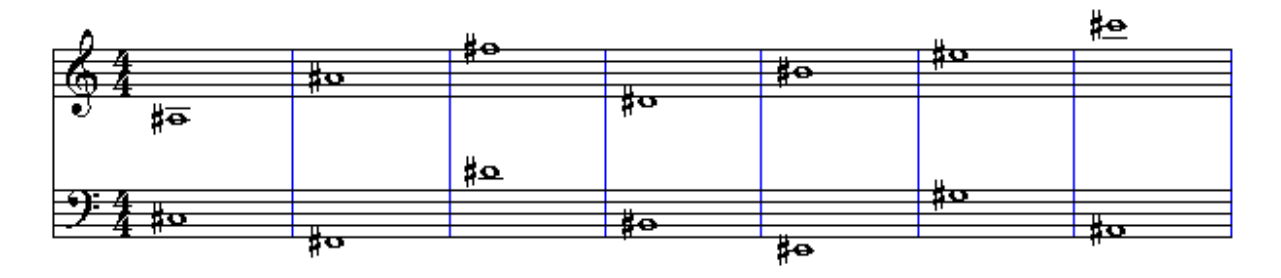

Hier kannst du auch nachlesen: Lehrbuch Spielpläne <sup>1</sup> - Seite 100+101; Lehrbuch Musix: S. <sup>163</sup>

**Erklärvideo** https://youtu.be/MJFRaizOq7c

 $\rightarrow$  KEINE EINTRAGUNGEN AUF DIESEM ARBEITSBLATT!!!

#### *Musik-Theorielehrgang Band 1 von Claus Carsten Behrendt* (Lernvideos + Onlineübungen + Band 2 und vieles mehr unter www.ccerklärt.de) Stand: 20.12.2020

### **Überschrift: "Wochenplan Nr. 1.22 – Versetzungszeichen 2/3"**

Einen Stammton (c,d,e,f,g,a,h) kann man nicht nur durch ein Kreuz um einen Halbtonschritt erhöhen, sondern auch durch ein Versetzungszeichen um einen Halbtonschritt erniedrigen. Dieses

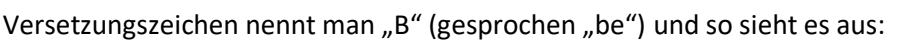

Jeder Ton der Stammtonreihe kann durch ein Versetzungszeichen verändert werden. Das "Be" <sup>b</sup>erniedrigt eine Note um einen Halbtonschritt. Entsprechend muss man auf der Klaviatur die vom Stammton linksgelegene Taste betätigen (dies kann eine schwarze, aber auch eine weiße Taste sein). An den Stammtonnamen wird die Silbe "-es" angehängt: Aus "c" wird "ces", aus "d" wird "des", usw. Allerdings gibt es drei Ausnahmen:  $E\rightarrow$ Es, H $\rightarrow$ B, A $\rightarrow$ As

#### Hier zwei Beispiele und die Bezeichnungen der schwarzen Tasten ("mit B-Vorzeichen"):

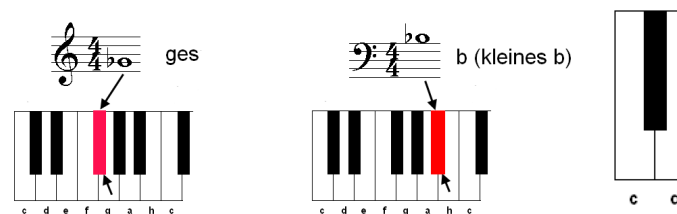

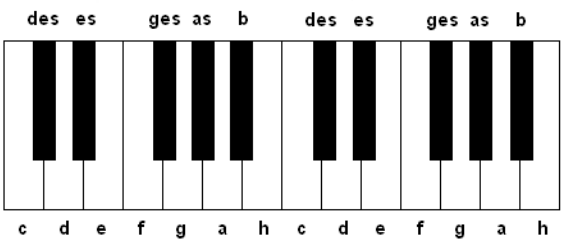

#### **Übung Nr.1: Aufbauübung**

Schneide aus dem "Klaviaturenblock" zwei einzelne Reihen aus und klebe sie in dein Musikheft. Schreibe dann die folgenden Noten in dein Notenheft ab (mit Notenschlüssel) – jede Note passend zu einer Klaviatur. Notiere nun den jeweiligen Notennamen unter jede Note und male die richtige Taste auf der zugehörigen Klaviatur wie im Beispiel farbig an.

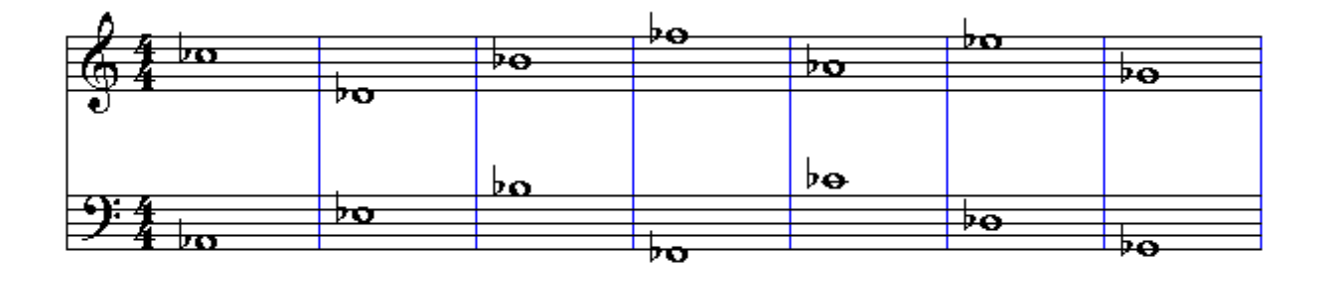

Hier kannst du auch nachlesen: Lehrbuch Spielpläne <sup>1</sup> - Seite 100+101; Lehrbuch Musix: S. <sup>163</sup>

**Erklärvideo** https://youtu.be/gh4JBw6-ZLU

 $\rightarrow$  KEINE EINTRAGUNGEN AUF DIESEM ARBEITSBLATT!!!

### **Überschrift: "Wochenplan Nr. 1.23 – Versetzungszeichen 3/3"**

#### **Folgenden Text bitte in das Musikheft übertragen und auswendig lernen:**

Jedes Versetzungszeichen kann durch ein Auflösungszeichen: " $\frac{q}{q}$  " wieder aufgehoben werden. Es gilt dann wieder der eigentliche Stammtonname.

#### **Achtung! Hier noch zwei wichtige Regeln für Vorzeichen:**

1.) Erscheinen Vorzeichen am Anfang einer (jeder) Notenzeile direkt hinter dem Notenschlüssel, so gelten sie für alle Takte in der Zeile (oder auch im ganzen Musikstück).

2.) Erscheint ein Vorzeichen innerhalb eines Taktes direkt vor einer Note, so gilt dieses Vorzeichen nur für diesen Takt!

#### Hier einige abschließende Übungen für Töne mit Vorzeichen – Danach bist du "absolut fit" im **Notenlesen und wir können den ersten Band abschließen!**

#### **Übung Nr.1: Aufbauübung**

Schreibe die folgenden Noten in dein Notenheft ab (mit Notenschlüssel) und notiere dann den jeweiligen Notennamen unter jede Note*.*

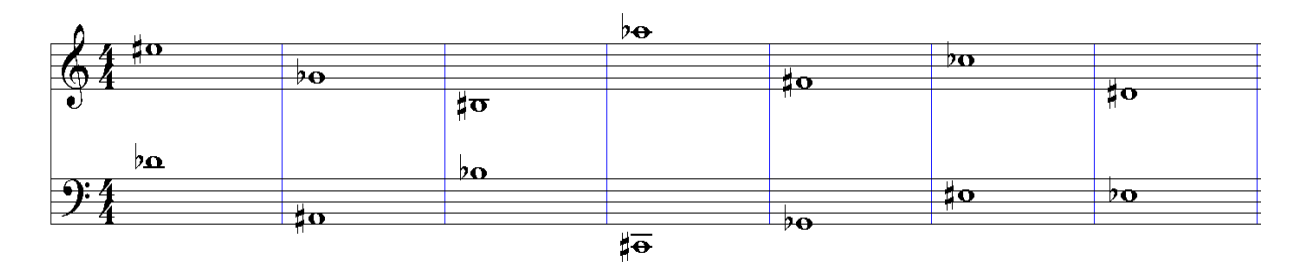

#### **Übung Nr.2: Profiübung**

Notiere die folgenden Töne in Notenschrift in dein Notenheft (Notenschlüssel nicht vergessen) und schreibe den jeweiligen Notennamen unter jede Note (*Es gibt hier wieder mehrere Lösungsmöglichkeiten – du darfst gerne auch zwei Lösungen aufschreiben!*)*.*

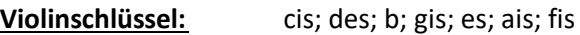

**Bassschlüssel:** h; ces; dis; ges; as; his; fes

**Erklärvideo** https://youtu.be/YRh9Zpxfb-c

 $\rightarrow$  KEINE EINTRAGUNGEN AUF DIESEM ARBEITSBLATT!!!

### **Übung zur großen Lernkontrolle / "Kleine Stimmgabel"**

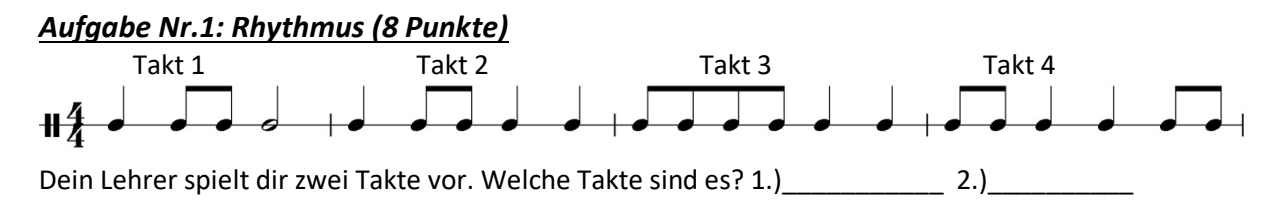

#### *Aufgabe Nr.2: Intervalle hören (6 Punkte)*

Dein Lehrer spielt dir sechs Intervalle vor. (Es kommen nur folgende vier Intervalle vor: Prime, Quarte, Quinte, Oktave.) Schreibe auf welches Intervall du jeweils hörst.

1.)\_\_\_\_\_\_\_\_ 2.)\_\_\_\_\_\_\_\_ 3.)\_\_\_\_\_\_\_\_ 4.)\_\_\_\_\_\_\_ 5.)\_\_\_\_\_\_\_\_ 6.)

#### *Aufgabe Nr.3: Noten bestimmen (16 Punkte)*

Schreibe die passenden Notennamen unter die Noten!

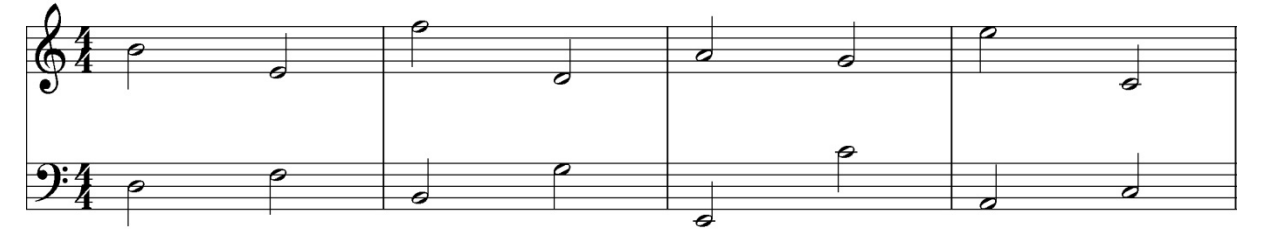

#### *Aufgabe Nr.4: Tonleiter (8 Punkte)*

Notiere eine C-Dur-Tonleiter (Stammtöne) mit halben Noten im Notenschlüssel deines Instrumentes:

#### *Aufgabe Nr.5: Versetzungszeichen (8 Punkte)*

Benenne die folgenden Noten und markiere die zugehörige Taste auf der Klaviatur.

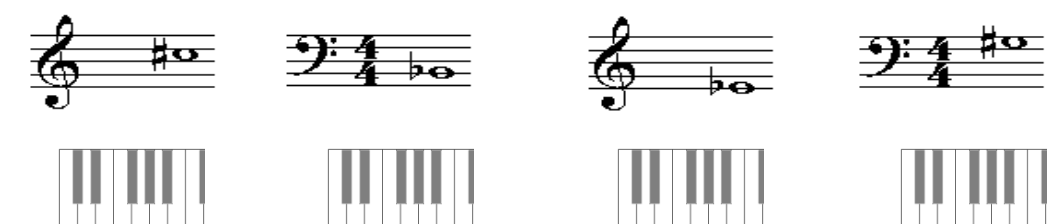

#### *Aufgabe Nr.6: Intervalle bestimmen (8 Punkte)*

Benenne die acht Intervalle (Ein Intervall pro Takt)

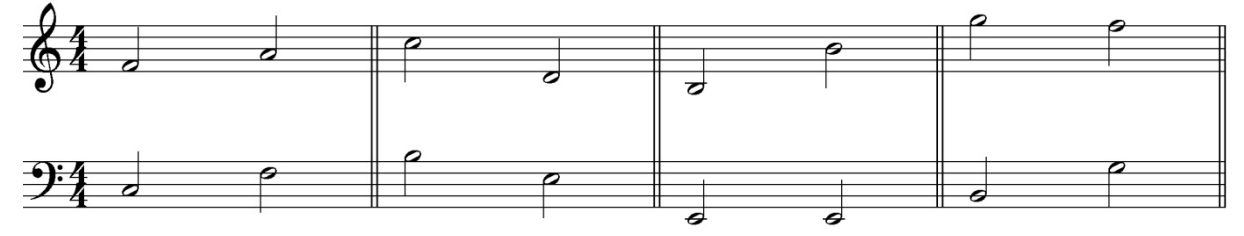

#### $\rightarrow$  KEINE EINTRAGUNGEN AUF DIESEM ARBEITSBLATT!!!

#### *Aufgabe Nr.7: Taktstriche (6 Punkte)*

Setze die Taktstriche an die richtige Stelle!

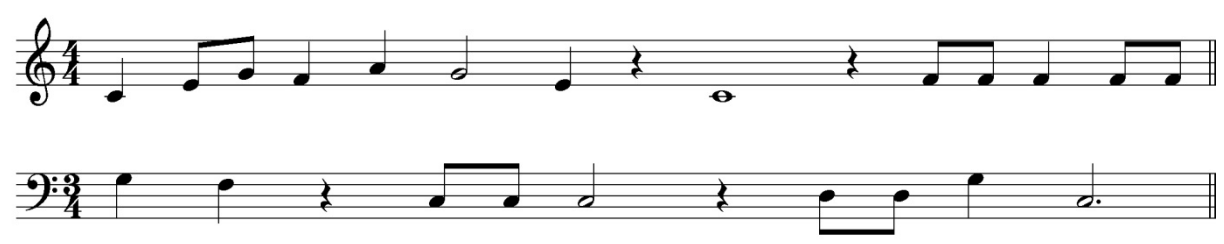

#### *Aufgabe Nr.8: Taktarten (4 Punkte)*

Schreibe die richtige Taktangabe an den Beginn der Zeile.

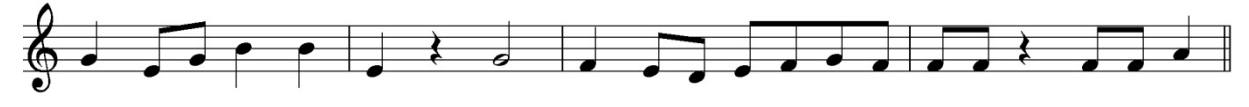

#### *Aufgabe Nr.9: Dynamik (4 Punkte)*

Welche Begriffe gehören zusammen? Verbinde mit vier Linien (von links nach rechts):

- mezzopiano · <br>
mittel leise
- laut
	- pp leiser werden
	- forte The lauter werden
		-
	- cresc. Sehr leise
		- mittel laut

#### *Aufgabe Nr.10: Artikulation (4 Punkte)*

Schreibe die angegebenen Artikulationszeichen über die Noten!

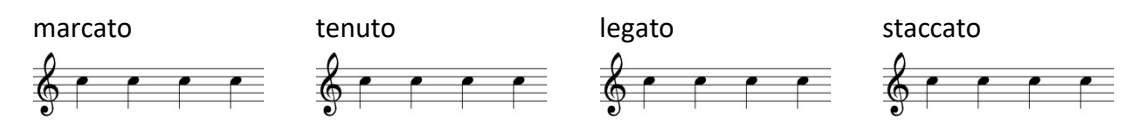

#### *Aufgabe Nr.11: Tempobezeichnungen (4 Punkte)*

Welche Begriffe gehören zusammen? Verbinde mit vier Linien (von links nach rechts):

- - -
	-
- schnell, rasch
- Moderato Schneller werdend
	- Allegro **allegro langsamer werdend** 
		- rit.  $\bullet$  im ursprünglichen Tempo
	- a tempo Production in tempo Production in tempo Production in the semi-field of the semi-field of the se
		- gehend, ruhig schreitend

## **Gesamtpunktzahl: \_\_\_ von 68**

 $\rightarrow$  KEINE EINTRAGUNGEN AUF DIESEM ARBEITSBLATT!!!

### (Lernvideos + Onlineübungen + Band 2 und vieles mehr unter www.ccerklärt.de) Stand: 20.12.2020

### **Klaviaturenblock**

**Klaviaturen zum Ausschneiden (Bei Bedarf bitte kopieren!***)*

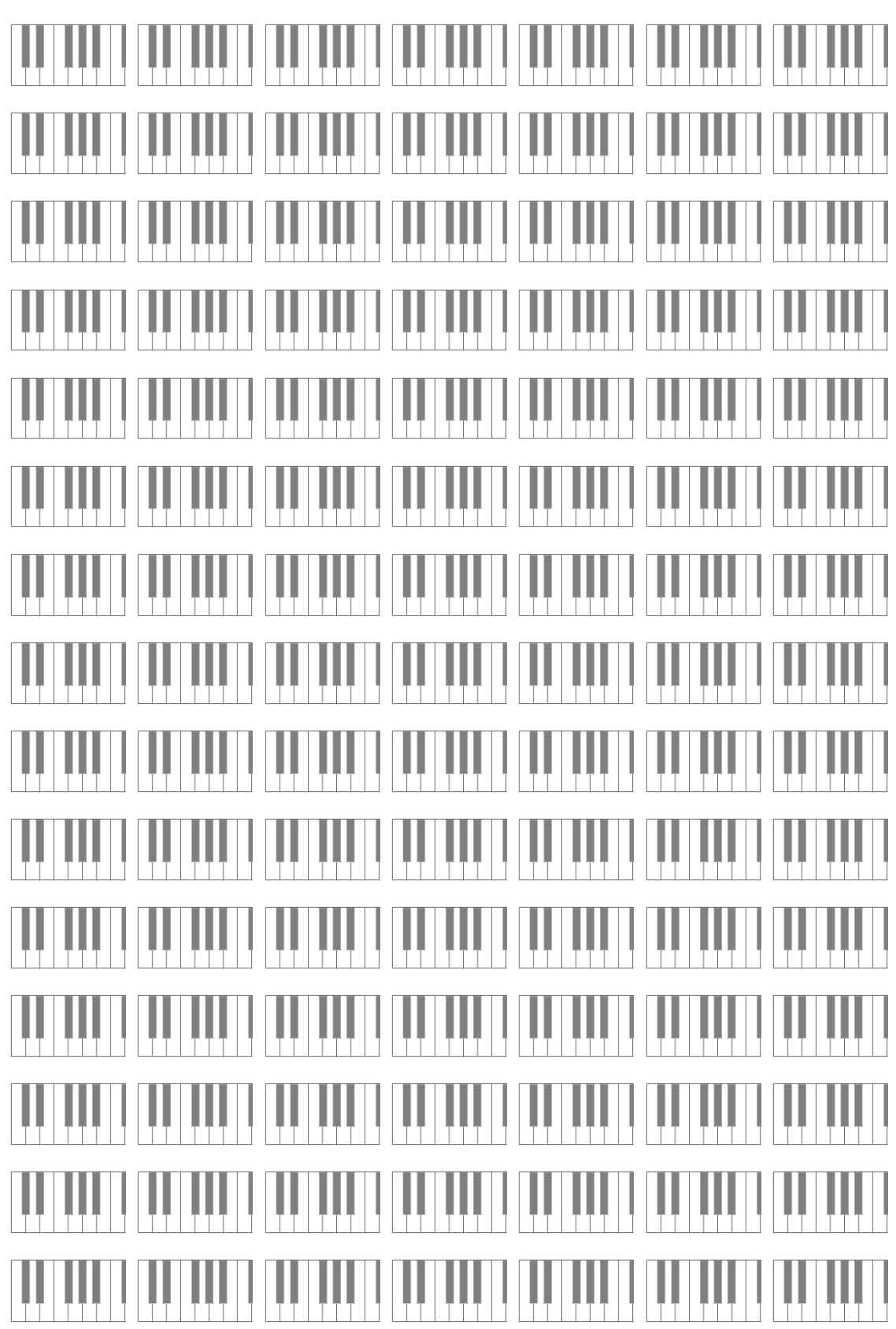

 $\rightarrow$  KEINE EINTRAGUNGEN AUF DIESEM ARBEITSBLATT!!!